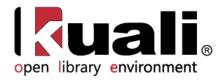

# Guide to the OLE Deliver Module

June 2013, Milestone Release 0.8 User Documentation for Circulation Activities and Patron Maintenance

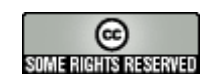

Kuali documentation is licensed under a Creative Commons Attribution-NonCommercial-ShareAlike 2.5 License.

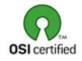

Kuali software is licensed for use pursuant to the Educational Community License v.1.0.

Copyright © 2005-2008 The Kuali Foundation. All rights reserved.

Portions of Kuali are copyrighted by other parties as described in the Acknowledgments screen.

Kuali ® is a registered trademark of the Trustees of Indiana University.

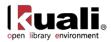

# Contents

| Introduction                  | 2  |
|-------------------------------|----|
| Batch Processes               | 3  |
| Deliver E-Documents           | 5  |
| Loan                          | 6  |
| Return                        | 11 |
| Circulation Desk              | 15 |
| Circulation Desk Mapping      | 17 |
| Request                       | 18 |
| Request Type                  |    |
| Request Re-order              |    |
| View Item Bill                |    |
| Patron Maintenance Documents  | 27 |
| Patron                        |    |
| Patron Ingest                 | 38 |
| Barcode Status                | 40 |
| Borrower Type                 | 41 |
| Patron Note Type              | 42 |
| Patron Load Reports           | 43 |
| Patron Merge                  | 44 |
| Source                        | 45 |
| Statistical Category          | 46 |
| Address Source                |    |
| Fee Туре                      |    |
| Payment Status                |    |
| Patron Bill                   | 51 |
| My Account                    | 55 |
| Patron Bill Review            | 58 |
| APPENDIX                      | 59 |
| Deliver Terms and Definitions |    |
| Deliver Roles                 |    |
| Linked Resources              | 63 |

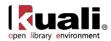

# Introduction

This guide provides information about using Deliver Functions. The Deliver Module covers the interactions between the library and its patrons.

To learn more about the Deliver Module, see the *Deliver Overview* in the wiki's <u>Driver's Manual</u>.

This guide is organized as follows.

÷

- The first section provides an explanation of Deliver Batch Processes
- The next section provides an explanation of circulation and billing processes and the associated maintenance documents (Maintenance documents control database tables).
- The remaining section presents information related to patrons and patron maintenance.

These sections are divided into subsections covering individual functions. For each function, the applicable subsection presents a breadcrumb trail showing how to access the function and information on the layout and fields on the related screen(s). As appropriate, some subsections include business rules and routing information for e-docs and/or special instructions for performing activities.

In order to work efficiently in the system's Deliver screens, you need to understand the basics of the user interface. For information and instructions on logging on and off, navigating, understanding the components of screens, and performing basic operations in the screens, see the <u>OLE and Rice-KFS wiki pages</u>.

This and other OLE user guides are available for download from the OLE 0.8 User Documentation.

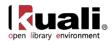

# **Batch Processes**

The following table summarizes the functions of the system's Deliver batch processes. These processes generate notices of various kinds, generate bills for lost items, delete temporary circulation histories and update reshelved materials' item status.

Each job may be scheduled by a library to run at any time. Go to Rice2 > Administration > Batch > Batch Job and click Search. Click Edit to change the schedule for any job. (As of now, the jobs are set to run at 2 AM Eastern time. A more user-friendly scheduling method will be developed.)

Output files from these jobs are stored at a location chosen by the library. The location is identified as the system parameter PDF\_Location which can be found at Rice2 > Administration > Configuration > Parameter.

A These batch processes continue to be developed into the 1.0 release.

| Job Name                                         | Description                                                                                                    |
|--------------------------------------------------|----------------------------------------------------------------------------------------------------|
| generateNoticesJob                               | Identifies overdue items and creates notices for delivery to patrons using their preferred delivery method. A first overdue notice is generated $n$ days/hours after the due date/time; subsequent overdue notices (how many determined locally) are then generated $n$ days/hours after the last notice. Also generates replacement fee bills for items that have received $n$ overdue notices. |
| deleteTemporaryHistoryRecordJob                  | If a library decides to store temporary circulation histories,<br>this job purges those records systematically. (OLE runs this<br>job at 2am every morning but this is locally configurable.)                                                                                                    |
| generateRequestExpirationNoticeJob               | A library may opt to send patrons notices when requested<br>items have been removed from an on-hold status because<br>the patrons never picked up the items. This job creates these<br>notices for delivery to patrons using their preferred delivery<br>method but only for patrons whose records have the<br>courtesy notice flag turned on.                                                   |
| deletingExpiredRequestsJob                       | Identifies requested items that have been on hold but are<br>now beyond the expiration date; the subsequent list then<br>allows an operator to check-in these items to determine their<br>next destination.                                                                                                    |
|                                                  | Creates on-hold notices for delivery to patrons using their<br>preferred delivery method to inform them when a requested<br>item has become available and at what pick-up location.                                                                                                    |
| generateOnHoldNoticeJob                          | If pdfs are generated for mail delivery, the PDF_LOCATION stores the directory location.                                                                                                    |
| updateStatusIntoAvailableAfterReSchel<br>vingJob | Circulation Desks may set an interval to allow for the time lag<br>between check-in and reshelving. When this interval is<br>defined, items checked-in are given the item status "Recently<br>returned". This job, following the interval, changes the item<br>status to "Available".                                                                                                    |

#### **Deliver Batch Jobs**

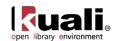

A library may opt to send patrons reminder notices when borrowed items are close to their due dates/times. This job creates these notices for delivery to patrons using their preferred delivery method but only for patrons whose records have the courtesy notice flag turned on.

generateHoldCourtesyNoticeJob

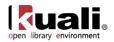

# **Deliver E-Documents**

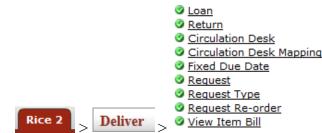

On the Rice 2 tab, the Deliver submenu provides access to a number of circulation functions that allow users to view and maintain a variety of standard Circulation E-Docs.

| Document Type               | Description                                                                                                    |
|-----------------------------|----------------------------------------------------------------------------------------------------|
| <u>Loan</u>                 | This interface allows staff operators to check out and renew library materials for patrons.                                                                               |
| <u>Return</u>               | This interface allows staff operators to check in library materials returned by patrons.                                                                                  |
| Circulation Desk            | Describes the basic work locations where operators<br>circulate items to patrons, check-in items, hold items to<br>give to patrons, and help patrons by creating requests |
| Circulation Desk<br>Mapping | Circulation Desk Mapping allows library staff with proper<br>permissions to map circulation desks to OLE operators.                                                       |
| Requests                    | This interface allows staff operators to place different types of requests on items.                                                                                      |
| Request Type                | Defines the type of request available on the <b>Request</b> edocument                                                                                                    |
| Request Re-order            | This interface allows staff operators to change the order of an item's request queue.                                                                                     |
| View Item Bill              | This interface allows staff operators to view bills related to a particular item.                                                                                         |

### Circulation e-docs available from the Rice 2, Deliver submenu

The other documents not listed in the table are Maintenance Documents.

To learn more about the Circulation Maintenance Documents, see the section below.

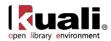

# Loan

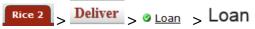

A loan consists of identifying a patron and then creating temporary links to the item(s) being loaned to the patron. The Loan interface allows for staff to circulate materials to patrons.

### **Getting Started**

OLE 0.8 breaks down circulation permissions into several roles. Unit Manager will have all loan privileges including override permissions. Operator will have only "create loan" permissions.

To loan and return items, please sign into OLE as: Unit Manager dev2 Operator edna, eric

1 You will receive errors if not logged in with one of the above sample users. Login before selecting Loan.

Each staff operator can be authorized to work at one or more circulation desks; one must be set as the default. If they have more than one circulation desk, they will be able to change from one circulation desk to another to indicate where they are. When an operator changes a circulation desk during a session, the change will persist for the rest of the session. The next time the operator logs in OLE will return them to their default location.

For more information about Circulation Desk maintenance and mapping, see <u>Circulation Desk</u> and <u>Circulation</u> <u>Desk Mapping</u>.

|                            | Login Logout |
|----------------------------|--------------|
| Circulation Desk: B_HPER - |              |

# **Process Overview**

1. Once you have opened the **Loan** interface, enter the Patron Barcode and press Enter or search for it from the lookup (**S**). If you search for a patron record from the lookup, the resulting display will show a Return Value link to the left of each patron. Click on that link to populate the patron field on the Loan screen. Press Enter.

Clicking on the green **Return** button will take you to the return menu, allowing you to check-in materials.

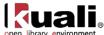

|         | open library environment |
|---------|--------------------------|
| Return  |                          |
|         |                          |
|         |                          |
|         |                          |
| Patron: | ۹                        |

Once the patron barcode is entered, details about the patron will appear above the Patron field. If there is a block on the patron or some other problem, then an error message will appear. You may need to access the patron record to address the error or, in some cases an override is permitted for you to continue.

 $\rightarrow$ 

For more information about Patron Documents, see Patron.

If text exists in a user note field in the patron record, this message displays immediately whenever the patron's barcode is scanned into the system. (The purpose is to be able to deliver a message to the patron in person.) The operator has the option to acknowledge and delete the message or simply acknowledge--in the latter case, the message remains and continues to display each time the patron barcode is entered until the text is removed.

2. Enter the Item Barcode or search for it from the lookup (S).

| 3.               | Press                | Enter     |                                 |          |                   |                      | -                                                           |                |                      |                |                        |         |   |
|------------------|----------------------|-----------|---------------------------------|----------|-------------------|----------------------|-------------------------------------------------------------|----------------|----------------------|----------------|------------------------|---------|---|
|                  |                      |           |                                 |          |                   |                      |                                                             |                |                      |                |                        |         |   |
|                  | Return               | ı         |                                 |          |                   |                      |                                                             |                |                      |                |                        |         |   |
|                  |                      |           |                                 |          |                   |                      |                                                             |                |                      | C              | irculation Desk:       | BL_HPER | • |
|                  | Close                |           | Clear P                         | atron    |                   | Alter Du             | ue Date                                                     | Claims Ret     | um                   | Rene           | ew .                   |         |   |
|                  |                      |           |                                 |          |                   |                      |                                                             |                |                      |                |                        |         |   |
|                  |                      |           |                                 |          |                   |                      |                                                             |                |                      |                |                        |         |   |
| Patr             | on Details           |           |                                 |          |                   |                      |                                                             |                |                      |                |                        |         |   |
| Name<br>Joann Ta | Type<br>mple UnderGr |           | red Address<br>ox 9,Richgrove,0 | CA,93261 | Phone<br>66122999 | Email<br>99 tample10 | Phot<br>@uchicago.edu                                       | ograph         |                      |                |                        |         |   |
| Patron:          | 60105700024          | 65109     |                                 | ٩        |                   |                      |                                                             |                |                      |                |                        |         |   |
| Item:            |                      |           |                                 | ۹        |                   |                      |                                                             |                |                      |                |                        |         |   |
| Fast-Ad          | ditem                |           |                                 |          |                   |                      |                                                             |                |                      |                |                        |         |   |
| Cur              | rent Sessio          | n Item(s) | )                               |          |                   |                      |                                                             |                |                      |                |                        |         |   |
| SEL              | ECT BARC             | ODE T     | TITLE                           |          | ŀ                 | AUTHOR               | LOCATION                                                    |                | CALL<br>NUMBER       | NO OF<br>RENEW | DUE DATE               |         |   |
|                  | 12345                | 4321 T    | The Lorax                       |          | [                 | Dr. Seuss            | Blmgtn - Herman<br>Library-Blmgtn - H<br>Library - Research | lerman B Wells | pc1234<br>.c234 1954 | 0              | 06/14/2013<br>09:36 AM |         |   |
| Showir           | ng 1 to 1 of 1 ei    | ntries    |                                 |          |                   |                      |                                                             |                | First                | Previous 1     | Next Last              |         |   |
|                  | elect All            | Desele    | ect All                         |          |                   |                      |                                                             |                |                      |                |                        |         |   |

OLE will calculate the due date and time and update the item status to "Loaned". This information displays in the Current Session Item(s) section of the screen. A sound will notify staff of successful check-outs or alert them of issues to address (provided the sound parameter AUDIO\_OPTION is turned on and your computer has speakers).

When loaning an item to a patron, an alert may appear to inform you of any problems based on local configurations settings. OLE provides a pop up screen to assist staff to correct these errors and/or override them so that the loan can proceed.

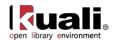

- 4. If the patron has presented more than one item to borrow, enter the next item barcode and press Enter. Each new item checked-out will appear at the top of the **Current Session Item(s)** list.
- 5. Clear the patron information to prepare for the next patron.

Each Circulation Location also defines a timeout interval which has the same effect as manually ending a session. This can be locally configured.

### Fast Adds

If an item does not have a barcode or cannot be found by a search, click **Fast-Add item** to create a brief record. This will open a record editor on top of the **Loan** window:

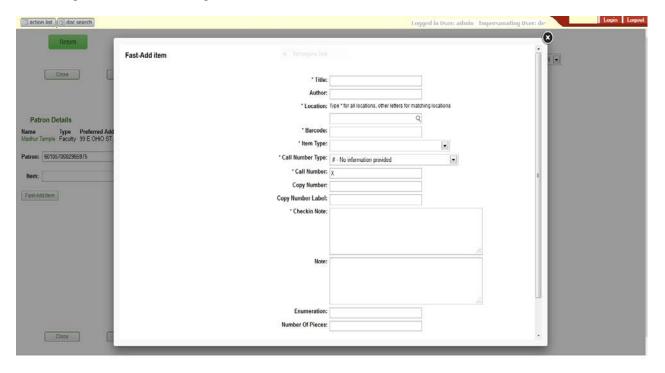

- 1. You must enter all fields that have asterisks (\*) before their labels.
- 2. Click Add.

OLE will provide you with an error message if you forget to enter a value for required field. If the system accepts the data, the window closes and supplies the item barcode in the Item field of the Loan screen.

3. Press Enter The Loan now proceeds.

### **Renew and Modify Due Dates/Times**

From the top of the loan screen, you can renew items or modify due dates/times.

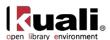

|                  | Close                         |         | Clear Pa                                   | atron | i                   | Alter Due Date                                                                                     |                 | Claims Return  |                        | Circu<br>Renew           | Ilation Desk:            | BL_HPER | T |
|------------------|-------------------------------|---------|--------------------------------------------|-------|---------------------|----------------------------------------------------------------------------------------------------|-----------------|----------------|------------------------|--------------------------|--------------------------|---------|---|
| Patr             | on Details                    |         |                                            |       |                     |                                                                                                    |                 |                |                        |                          |                          |         |   |
| Name<br>Joann Ta | Type<br>mple UnderG           |         | e <b>rred Address</b><br>Box 9,Richgrove,C |       | Phone<br>6612299999 | Email<br>tample10@uchicago.ed                                                                      | Photograph<br>u | I              |                        |                          |                          |         |   |
| Patron:          | 60105700024                   | 65109   |                                            | ۹     |                     |                                                                                                    |                 |                |                        |                          |                          |         |   |
| Item:            |                               |         |                                            | ۹     |                     |                                                                                                    |                 |                |                        |                          |                          |         |   |
| Fast-Ad          | ditem                         |         |                                            |       |                     |                                                                                                    |                 |                |                        |                          |                          |         |   |
| Item             | s Currently                   | / Check | ed Out                                     |       |                     |                                                                                                    |                 |                |                        |                          |                          |         |   |
| SELE             | ECT BARC                      | ODE     | TITLE                                      | AU    | THOR                | LOCATION                                                                                           | CALL<br>NUMBER  | NO OF<br>RENEW | DUE<br>DATE            | CLAIMS<br>RETURN<br>NOTE | CLAIMS<br>RETURN<br>DATE |         |   |
| 0                | 12345                         | 4321    | The Lorax                                  | Dr.   |                     | Blmgtn - Herman B<br>Wells Library-Blmgtn -<br>Herman B Wells<br>Library - Research<br>Coll Stacks | pc1234          | 0              | 06/14/2013<br>09:36 AM |                          |                          |         |   |
|                  | ng 1 to 1 of 1 e<br>elect All |         | elect All                                  |       |                     |                                                                                                    |                 |                | (First) (P             | revious 1                | Next Last                |         |   |

• To renew, select line items from the Current Session Item list or the Items Currently Checked Out list. You can also click the Select All button for either or both lists.

Click Renew. OLE will update due dates/times.

Alternatively, enter the item barcode in the item field as though loaning the item and press Enter. The item will be renewed for the patron.

• To modify or alter a due date/time, select line items from the Current Session Item list or the Items Currently Checked Out list. You can also click the Select All button for either or both lists.

Click Alter Due Date

The Alter Due Date window will appear.

|     | Alter Due Date                           |              |                                                                            |             |            |                            |
|-----|------------------------------------------|--------------|----------------------------------------------------------------------------|-------------|------------|----------------------------|
|     | BARCODE                                  | TITLE        | LOCATION                                                                   | CALL NUMBER | DUE DATE   | TIME                       |
| est | 99887766554433                           | another test | University of Chicago-<br>Regenstein-Regenstein,<br>1st Floor Reserve Desk | Х           | 05/22/2013 | hh:mm                      |
|     | Showing 1 to 1 of 1 entries Update Close |              |                                                                            |             |            | First Previous 1 Next Last |
|     |                                          |              |                                                                            |             |            |                            |

Enter in a new **Due Date** or use the calendar icon . Note that you can also adjust the due time if your loan periods are hourly.

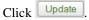

### **Claims Return**

Patrons sometimes notify library staff that they have returned items for which they may have received overdue notices or replacement fee bills. In such circumstances a library staff operator with proper permission needs to manually turn on a "claims returned" flag in the item and have the system automatically record the date of the event.

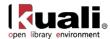

- 1. To perform the claims return, select the line item associated with the title.
- 2. Click Claims Return
- 3. Type any notes to record specific circumstances in the pop up window:

| Claims Return |      | • •  | •   | ×   |
|---------------|------|------|-----|-----|
|               |      |      |     | B   |
|               |      |      |     | = - |
| * Note:       |      |      | .:: | -   |
| Save Close    |      |      |     | _   |
|               | <br> | <br> |     | 7/1 |

4. Click save

The claims return note and date will appear with the item.

### **Business Rules**

Circulation policies are based on three factors: item location, item type and borrower type. Each specific combination determines the loan period, applicable maximum limits, and other policies pertaining to renewals, requests, etc. These can be defined locally.

Staff must log in and select a circulation desk before loaning, or checking-in items.

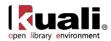

# Return

A return consists of removing the temporary link between the item and the patron that exists in the loan transaction record. A return session begins with the identification of the item being returned and ends when all the items to be checked in have been processed. Returns utilize item barcode numbers as the primary identifier to begin processing a check-in transaction.

The system automatically assumes today's date/time as the default date/time of any check-in. An operator can change the date/time as needed (e.g., items returned overnight while the library is closed may be checked-in as if returned yesterday).

Clicking on the green **Loan** button will take you to the Loan menu, allowing you to check-out materials.

To check-in items, staff will find the **Return** e-document under **Deliver** on the **Rice 2** menu. Enter the item barcode or search for it from the lookup (S). Press **Enter.** 

| L                | oan   |       |       |
|------------------|-------|-------|-------|
|                  |       |       |       |
| Damaged Che      | eckin |       |       |
| * Check-in Date: |       | Time: | hh:mm |
| Item: 776655443  | 32211 |       | ۹     |
| End Session      |       |       |       |

Items returned appear in the Item(s) Returned tab with the most current at the top of the list.

| open library environment           |                              |             |                                                                                |                |                        |                      |                             |  |  |
|------------------------------------|------------------------------|-------------|--------------------------------------------------------------------------------|----------------|------------------------|----------------------|-----------------------------|--|--|
| action list                        | oc search                    |             |                                                                                |                |                        |                      |                             |  |  |
| Loar                               | 1                            |             |                                                                                |                |                        |                      |                             |  |  |
| Damaged Check * Check-in Date: 05  |                              | Time: hh:mm |                                                                                |                |                        |                      |                             |  |  |
| Item:                              |                              | ۹           |                                                                                |                |                        |                      |                             |  |  |
| Item(s) Return                     | red                          |             |                                                                                |                |                        |                      |                             |  |  |
| BARCODE                            | TITLE                        | AUTHOR      | LOCATION                                                                       | CALL<br>NUMBER | CHECK-IN<br>DATE       | ITEM<br>STATUS       | OVERDUE/REPLACEMENT<br>BILL |  |  |
| 77665544332211                     | testing yet<br>another times | John Doe    | University of Chicago-<br>Regenstein-<br>Regenstein, 1st Floor<br>Reserve Desk | Х              | 05/22/2013<br>10:43 AM | Recently<br>Returned |                             |  |  |
| Showing 1 to 1 of 1<br>End Session | entries                      |             |                                                                                |                |                        | Fi                   | rst Previous 1 Next Last    |  |  |

A sound will notify staff of successful check-outs or alert them of issues to address (provided the sound parameter AUDIO\_OPTION is turned on the computer has speakers). A visual alert may appear to notify staff of any item related problems based on local configurations settings. These may include recalls, fines, and outstanding holds, item condition notices, and number of pieces an item contains, missing record information, and others. OLE provides a pop up screen to assist staff to correct these errors.

If necessary, OLE will calculate any fines or penalties based upon the locally configured fine rates and create an overdue fine bill and send it automatically to the patron.

For more information about the Patron Bill, see <u>below</u>.

### Damaged Item Return

If the **Damaged Check-in** box is checked, the item's status becomes Returned-Damaged and a routing slip is printed so that the item can be handled later.

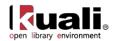

Loan

#### Damaged CheckIn

| * Check-in Date: | 05/22/2013 | Time: | hh:mm |
|------------------|------------|-------|-------|
| Item:            |            | <br>( | ٩     |

#### Item(s) Returned

| BARCODE                                                | TITLE                  | AUTHOR   | LOCATION                                                                       | CALL<br>NUMBER | CHECK-IN<br>DATE       | ITEM<br>STATUS       | OVERDUE/REPLACEMENT<br>BILL |
|--------------------------------------------------------|------------------------|----------|--------------------------------------------------------------------------------|----------------|------------------------|----------------------|-----------------------------|
| 00998877665544                                         | test test test<br>test | jane doe | University of Chicago-<br>Regenstein-<br>Regenstein, 1st Floor<br>Reserve Desk | Х              | 05/22/2013<br>11:01 AM | RETURNED-<br>DAMAGED |                             |
| Showing 1 to 1 of 1 entries First Previous 1 Next Last |                        |          |                                                                                |                |                        |                      |                             |

End Session

| Returned Damaged     |   |                         |  |  |  |
|----------------------|---|-------------------------|--|--|--|
| Route To             | : | UC_JRLMAIN              |  |  |  |
| Circulation Location | : | Regenstein, Bookstacks  |  |  |  |
| Item Barcode         | : | 00998877665544          |  |  |  |
| Title                | : | test test test          |  |  |  |
| Call Number          | : | Х                       |  |  |  |
| Copy Number          | : |                         |  |  |  |
| Check-in Date        | : | 2013-05-22 11:01:56.907 |  |  |  |
| Patron Barcode       | : | 6010570002978960        |  |  |  |

### **Business Rules**

During a check-in transaction, the system compares the due date/time in the loan transaction record to today's date/time (as set on the Return screen). If today's date time is AFTER the due date/time, the system verifies if an overdue fine is to be imposed and if so, the rate at which the fine is calculated. The overdue fine bill is then created automatically as part of the return process.

For check-in, if an operator's circulation desk is not the same as the item's "home" location, OLE sets the item status to "in transit" and prints a routing slip so the item can be sent to its "home" location. When the item is checked in again at the "home" circulation desk, the item status returns to "Available" (or "Recently Returned"—an option to allow for the time gap between check-in and reshelving. A batch program changes "Recently Returned" to "Available" once that time gap has expired).

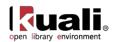

Check-in of a borrowed item increments the item's circulation counter by "1". If an item with no loan transaction is checked-in, the system increments the in-house uses counter by "1".

At check-in, the system also displays notices of special conditions to the operator. E.g., check-in of an item with a pending request shows a message indicating that the item needs to be placed on hold for the requestor and an on-hold slip is printed. Other conditions result in other messages/directions for the operator.

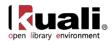

# **Circulation Desk**

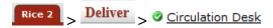

Circulation desks are the basic work locations where operators circulate items to patrons, check-in items, hold items to give to patrons, and help patrons by creating requests. Circulation Desks can also function as pick-up locations where patrons can claim their requested items.

# **Document Layout**

| Circulation Desk                                                         |              | Document Number: 3200 | Document Status: INITIATED              |
|--------------------------------------------------------------------------|--------------|-----------------------|-----------------------------------------|
|                                                                          |              |                       | Creation Timestamp: 09:32 AM 06/03/2013 |
|                                                                          |              |                       | expand all collapse all                 |
|                                                                          |              |                       | * indicates required field              |
| Document Overview                                                        |              |                       |                                         |
|                                                                          |              |                       |                                         |
| * Description: test                                                      | Explanation: |                       |                                         |
| Organization Document Number:                                            |              |                       |                                         |
| Add/Edit Circulation Desk                                                |              |                       |                                         |
| * Circulation Desk                                                       | Code:        |                       |                                         |
| * Circulation Desk Public                                                | lame:        |                       |                                         |
| * Circulation Desk Staff I                                               | lame:        |                       |                                         |
| * On-Hold                                                                | Days:        |                       |                                         |
| * Shelving Lag Time(min                                                  | ites):       |                       |                                         |
| Pick Up Loc                                                              | ation:       |                       |                                         |
| Prin                                                                     | slip:        |                       |                                         |
| Active Indi                                                              | cator: 🔽     |                       |                                         |
| Location                                                                 |              |                       |                                         |
| * Location                                                               | Actions      |                       |                                         |
| ۹                                                                        | add          |                       |                                         |
| Notes and Attachments (0)                                                |              |                       |                                         |
| Ad Hoc Recipients                                                        |              |                       |                                         |
| Route Log                                                                |              |                       |                                         |
| submit         save         blanket approve         close         Cancel |              |                       |                                         |

The Circulation Desk document includes the **Add/Edit Circulation Desk** tab. The system automatically enters data into both the **Old** and **New** sections in this tab. Selected data fields are available for editing.

| Title                           | Description                                                                                            |
|---------------------------------|----------------------------------------------------------------------------------------------------|
| Circulation Desk<br>Code        | Required. The circulation desk code associated with this circulation desk.                             |
| Circulation Desk<br>Public Name | Required. The familiar title of the circulation desk's public view.                                    |
| Circulation Desk Staff<br>Name  | Required. The familiar title of the circulation desk's staff view; may be the same as the public name. |
| On-Hold Days                    | The number of days an item will remain on hold at this circulation desk.                               |
| Shelving Lag Time<br>(minutes)  | The amount of time, in minutes, between check-in and reshelving.                                       |

### Add/Edit Circulation Desk Tab Definitions

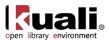

| Pick Up Location | Indicates whether this circulation desk can be used as a pick up location for holds.                   |
|------------------|----------------------------------------------------------------------------------------------------|
| Print Slip       | Indicates whether this circulation desk can print receipts for patrons.                                |
| Active Indicator | Indicates whether this circulation desk is active or inactive.<br>Remove the check mark to deactivate. |

### Locations

A circulation desk can have multiple shelving locations but each shelving location can have only a single circulation desk. On the **Location** tab, you may add and/or delete shelving locations to circulation desks.

| Location   |         |
|------------|---------|
| * Location | Actions |
| 9          | add     |
|            |         |

Enter a location or search for it from the lookup (

Click add

To remove an existing location, click delete

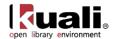

# **Circulation Desk Mapping**

Rice 2

Deliver Security Circulation Desk Mapping Security Circulation Desk Mapping

Circulation Desk Mapping allows users with the role KR-PTRN Deliver Admin to map circulation desks to OLE operators.

Each operator will have a default circulation desk but they can have one or more circulation desks where they can work. If they have more than one circulation desk, they will be able to change from one circulation desk to another to indicate where they are when circulating library materials.

# **Process Overview**

To map circulation desks, staff will find the Circulation Desk Mapping interface under Deliver on the Rice 2 menu.

- Enter the **Operator** or search for the person from the lookup (S). 1.
- 2. Press Enter.

### **Circulation Desk Mapping**

| * Operator:  | dev2           |            |                                  |
|--------------|----------------|------------|----------------------------------|
| DEFAULT      | ALLOWED        | DESK CODE  | DESK NAME                        |
| <b>V</b>     |                | UC_JRLMAIN | UC Regenstein Library, 1st Floor |
|              |                | BL_BS_SPEA | BL Business SPEA                 |
|              |                | BL_EDUC    | BL Education                     |
|              |                | BL_HPER    | BL HPER                          |
|              |                | UC_DLAW    | UC D Angelo Law Library          |
|              |                | UC_CRERAR  | UC Crerar Library                |
|              |                | DU_PERKN   | DU Perkins                       |
|              |                | DU_LILLY   | DU Lilly                         |
|              |                | DU_FORD    | DU Ford                          |
| Showing 1 to | 9 of 9 entries |            | First Previous 1 Next Last       |

Save Clear

A list of circulation desks will appear below the search.

- 3. You may change the default circulation desk by checking one of the boxes in the default column. Every time an operator logs into OLE to circulate materials, they will be at this location.
- 4. You may select or deselect allowed circulation desks by checking or unchecking the boxes in the allowed column. These will appear in the Circulation Desk dropdown on the Loan/Return interface.

Save 5. Click

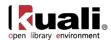

# Request

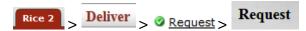

The Request Document allows staff operators to place patron requests for library items.

Request types include:

Recall (for hold or delivery) Hold (for hold or delivery) Page (for hold or delivery) Copy In-transit

A recall request applies when an item is checked out to one patron and another patron wants to borrow that item.

A "for hold" request means that the patron (i.e., the requestor) will come to a pick-up location to retrieve the item when available. A "for delivery" request means that the item will be automatically checked out and delivered to the patron's preferred street address when it becomes available. Each patron's delivery privileges (either "yes" or "no") are stored in the patron record and the system will automatically select the request method based on this value. However, if a patron's delivery privileges=yes, the system still provides for selection of a pick-up location. If one is selected, the request is recall/hold, not recall/delivery. Delivery privileges can be automatically enabled for any patron of a designated borrower type , e.g., you might set up OLE so that any patron belonging to borrower type "faculty" gets delivery privileges. However, delivery privileges can be assigned on an individual basis as well, e.g., you may enable delivery for any student with a physical disability.

Most copy requests are now typically filled by scanning the required item and a file is then emailed to the patron, meaning that copy requests are "delivered" via email. If a paper copy is made, the staff operator will manually address an envelope using the preferred street address from the patron record.

Patrons can place their own requests via a library's user interface which will need to be customized to interact with the OLE request logic appropriately.

## **Process Overview**

To request items, staff will find **Request** e-document under **Deliver** on the **Rice 2** menu.

1. Click Create New in the upper right side of the interface.

#### Request

| Patron Id:      | 9 |
|-----------------|---|
| Patron Barcode: |   |
| Patron Name:    |   |
| Item Barcode:   | 9 |
| Item Title:     |   |

The Select Request window will appear.

- 2. Select the **User Type** from the dropdown menu.
- 3. Enter the **Item Barcode** or search for it from the lookup (S).
- 4. Enter the **Request Type** or search for it from the lookup (9).
- 5. Enter the **Patron Id** or search for it from the lookup (S). This can also be the Proxy Patron Id. Asterisks indicate a required field.

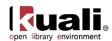

| Request                                  | Document Num      | oer: 3198 | Document Status: INITIATED              |
|------------------------------------------|-------------------|-----------|-----------------------------------------|
|                                          | Initiator Network | Id: admin | Creation Timestamp: 08:55 AM 06/03/2013 |
|                                          |                   |           | expand all collapse all                 |
|                                          |                   |           | * indicates required field              |
| Select Request                           |                   |           |                                         |
| User Type:                               | Patron 💌          |           |                                         |
| * Item Barcode:                          | 222111002         | ۹         |                                         |
| Item Title:                              |                   |           |                                         |
| * Request Type:                          |                   | ٩         |                                         |
| * Patron Id:                             |                   | ۲         |                                         |
| Patron Barcode:                          |                   |           |                                         |
| Patron Name:                             |                   |           |                                         |
| submit save blanket approve close Cancel |                   |           |                                         |

Certain Request Types once selected will ask for more information. Below is an example of a Recall/Hold Request:

| Request                                  | Document Num                                                                                                    | ber: 3198 | Document Status: INITIATED              |  |
|------------------------------------------|----------------------------------------------------------------------------------------------------|-----------|-----------------------------------------|--|
|                                          | Initiator Network                                                                                                    | td: admin | Creation Timestamp: 08:55 AM 06/03/2013 |  |
|                                          |                                                                                                    |           | expand all collapse all                 |  |
|                                          |                                                                                                    |           | * indicates required field              |  |
| Select Request                           |                                                                                                    |           |                                         |  |
| User Type:                               | Patron                                                                                                    |           |                                         |  |
| * Item Barcode: 222111002 0              |                                                                                                    |           |                                         |  |
| Item Title:                              | itle:                                                                                                    |           |                                         |  |
| * Request Type:                          | rpe: Recall/Hold Request                                                                                                    |           |                                         |  |
| * Patron Id:                             | n Id:                                                                                                    |           |                                         |  |
| Patron Barcode:                          |                                                                                                    |           |                                         |  |
| Patron Name:                             |                                                                                                    |           |                                         |  |
| Recall Request                           |                                                                                                    |           |                                         |  |
| Patron Queue Position:                   |                                                                                                    |           |                                         |  |
| Pickup Location:                         | Image: Image: |           |                                         |  |
| Recall Notice Sent Date:                 |                                                                                                    |           |                                         |  |
| Create Date:<br>Request Expiry Date:     | 06/03/2013                                                                                                    |           |                                         |  |
| Request Expiry Date.                     |                                                                                                    |           |                                         |  |
| submit save blanket approve close Cancel |                                                                                                    |           |                                         |  |

Copy Requests include an Item Details tab to include author and/or call number information:

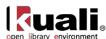

| equest                                     | Docum        | ent Number: 3242  | Document Status:    | INITIATED          |
|--------------------------------------------|--------------|-------------------|---------------------|--------------------|
|                                            | Initiator    | Network Id: admin | Creation Timestamp: | 11:29 AM 06/10/201 |
|                                            |              |                   | expand all          | collapse all       |
|                                            |              |                   | * indicates requir  | ed field           |
| Select Request                             |              |                   |                     |                    |
| User Type:                                 | Patron       |                   |                     |                    |
| * Item Barcode:                            | I            | •                 |                     |                    |
| Item Title:                                |              |                   |                     |                    |
| * Request Type:                            | Copy Request | 9                 |                     |                    |
| * Patron Id:                               |              | ۵ 💷               |                     |                    |
| Patron Barcode:                            |              |                   |                     |                    |
| Patron Name:                               |              |                   |                     |                    |
| Patron Queue Position:<br>Pickup Location: |              |                   |                     |                    |
| Create Date:                               | 06/10/2013   |                   |                     |                    |
| Request Expiry Date:                       |              |                   |                     |                    |
| Item Details                               |              |                   |                     |                    |
| Author:                                    |              |                   |                     |                    |
| Shelving Location:                         |              |                   |                     |                    |
| Call Number:                               |              |                   |                     |                    |
|                                            |              |                   |                     |                    |
| Copy Number:                               |              |                   |                     |                    |
| Copy Number:<br>Copy Format:               |              |                   |                     |                    |
|                                            |              |                   |                     |                    |
| Copy Format:                               |              | 2                 |                     |                    |

In-Transit Requests contain an **In-Transit Request** tab. This is to allow for the situation when an item needs to be sent to another Circulation Location (only library staff my place In-Transit Requests):

| Request                                                                                      |                    | Document Numbe      |          | Document Status: INITIATED              |
|----------------------------------------------------------------------------------------------|--------------------|---------------------|----------|-----------------------------------------|
| Request                                                                                      |                    |                     |          |                                         |
|                                                                                              |                    | Initiator Network I | d: admin | Creation Timestamp: 11:29 AM 06/10/2013 |
|                                                                                              |                    |                     |          | expand all collapse all                 |
|                                                                                              |                    |                     |          | * indicates required field              |
| Select Request                                                                               |                    |                     |          |                                         |
| User Type:                                                                                   | Patron             |                     |          |                                         |
| * Item Barcode:                                                                              | 089112177          | ٩                   |          |                                         |
| Item Title:                                                                                  |                    |                     |          |                                         |
| * Request Type:                                                                              | In Transit Request | ۹                   |          |                                         |
| * Patron Id:                                                                                 |                    | ۹ 🕮                 |          |                                         |
| Patron Barcode:                                                                              |                    |                     |          |                                         |
| Patron Name:                                                                                 |                    |                     |          |                                         |
| In-Transit Request                                                                           |                    |                     |          |                                         |
| Patron Queue Position:                                                                       |                    |                     |          |                                         |
| * Circulation Location:                                                                      |                    |                     |          |                                         |
| * Create Date:                                                                               | 06/10/2013         |                     |          |                                         |
| Request Expiry Date:                                                                         |                    |                     |          |                                         |
| Check-In Note:                                                                               |                    |                     | :        |                                         |
| Route Log           submit         save         blanket approve         close         Cancel |                    |                     |          |                                         |

6. Choose the **Pickup Location** from the dropdown. For in-transit requests, choose the **Circulation Location**.

Asterisks indicate a required field.

7. Click submit.

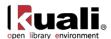

## **Modifying or Cancelling Requests**

An authorized library staff operator can change a pickup location or an expiration date for a request.

Enter any search criteria in the **Request** screen and click **search** 

To learn more about searching, see <u>Searching OLE</u> on the *OLE E-doc fundamentals* wiki page.

Click edit to modify the request or cancel to remove the request from OLE.

Request

|                |                             |                                        |                |            | Patr           | on Id:                 |                            |     | (                | •              |                      |                    |                |
|----------------|-----------------------------|----------------------------------------|----------------|------------|----------------|------------------------|----------------------------|-----|------------------|----------------|----------------------|--------------------|----------------|
|                |                             |                                        |                |            | Patron N       | Name:                  |                            |     |                  |                |                      |                    |                |
|                |                             |                                        |                |            | Item Bar       | code:                  |                            |     | (                | •              |                      |                    |                |
|                |                             |                                        |                |            | Item           | Title:                 |                            |     |                  |                |                      |                    |                |
| search         | ciea                        | ar values 📄 🤇 cance                    |                |            |                |                        |                            |     |                  |                |                      |                    |                |
| ctions         | Patron<br>Queue<br>Position | Request Type Code 🝦                    | Patron<br>Name | Item<br>Id | Item<br>Type 🕈 | Title 🖕                | Author                     |     | Call<br>Number 🗧 | Item<br>Status | Shelving<br>Location | Volume<br>Number 🔶 | Create<br>Date |
| Actions<br>dit | Queue 🝦                     | Request Type Code<br>Page/Hold Request |                |            |                | Title 🔶<br>OLETS-393-2 | Author<br>Slabach,<br>Rich |     |                  |                |                      |                    |                |
| dit            | Queue<br>Position           |                                        | Name 🔻         | Id         | Туре 🔻         |                        | Slabach,                   | ▼ 1 |                  | Status 🔻       |                      |                    | Date           |

One additional way to cancel a request is through the "My Account" portal.

To learn more about My Account, see <u>below</u>.

If you click edit, you will be able to change only the **Pickup Location** and the **Request Expiry Date**.

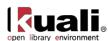

| Request                                                                                                    |                                                                                                    |                                                                                                |                       |      | D                                  |                     |
|----------------------------------------------------------------------------------------------------|----------------------------------------------------------------------------------------------------|------------------------------------------------------------------------------------------------|-----------------------|------|------------------------------------|---------------------|
|                                                                                                    |                                                                                                    |                                                                                                | Document Number:      |      | Document Status                    |                     |
|                                                                                                    |                                                                                                    |                                                                                                | Initiator Network Id: | dev2 |                                    |                     |
|                                                                                                    |                                                                                                    |                                                                                                |                       |      |                                    | collapse all        |
| Select Request                                                                                                    |                                                                                                    |                                                                                                |                       |      | * indicates requ                   | red field           |
|                                                                                                    | Old                                                                                                    |                                                                                                | New                   |      |                                    |                     |
| User Type:                                                                                                    |                                                                                                    |                                                                                                | Patron                |      |                                    |                     |
|                                                                                                    | 91861322G                                                                                                    |                                                                                                | 91861322G             |      |                                    |                     |
| Patron Name:<br>Item Id:                                                                                                    |                                                                                                    |                                                                                                | Lu Zample<br>ris555   |      |                                    |                     |
|                                                                                                    | OLETS-393-2                                                                                                    |                                                                                                | OLETS-393-2           |      |                                    |                     |
|                                                                                                    | Page/Hold Request                                                                                                    |                                                                                                | Page/Hold Request     |      |                                    |                     |
| Page Request                                                                                                    |                                                                                                    |                                                                                                |                       |      |                                    |                     |
|                                                                                                    | Old                                                                                                    |                                                                                                | New                   |      |                                    |                     |
|                                                                                                    |                                                                                                    |                                                                                                |                       |      |                                    |                     |
| Patron Queue Position:                                                                                                    |                                                                                                    |                                                                                                | 1                     |      |                                    |                     |
| Pickup Location:                                                                                                    |                                                                                                    |                                                                                                | BL_EDUC 💽 🛄           |      |                                    |                     |
| Create Date:                                                                                                    | 04/25/2013                                                                                                    |                                                                                                | 04/25/2013            |      |                                    |                     |
| Request Expiry Date:                                                                                                    | 05/05/2013                                                                                                    |                                                                                                | 05/05/2013            |      |                                    |                     |
| Item Details                                                                                                    |                                                                                                    |                                                                                                |                       |      |                                    |                     |
|                                                                                                    | Old                                                                                                    |                                                                                                | New                   |      |                                    |                     |
|                                                                                                    | Slabach, Rich                                                                                                    |                                                                                                | Slabach, Rich         |      |                                    |                     |
| Shelving Location:                                                                                                    |                                                                                                    |                                                                                                |                       |      |                                    |                     |
| Call Number:                                                                                                    |                                                                                                    |                                                                                                |                       |      |                                    |                     |
| Copy Number:                                                                                                    |                                                                                                    |                                                                                                |                       |      |                                    |                     |
| Modified Details                                                                                                    |                                                                                                    |                                                                                                |                       |      |                                    |                     |
|                                                                                                    | Old                                                                                                    |                                                                                                | New                   |      |                                    |                     |
|                                                                                                    |                                                                                                    |                                                                                                |                       |      |                                    |                     |
| Modified Date:                                                                                                    |                                                                                                    |                                                                                                | 04/25/2013            |      |                                    |                     |
| Modifying Operator :<br>Route Log                                                                                                    |                                                                                                    |                                                                                                | 04/25/2013<br>dev2    |      |                                    |                     |
| Modifying Operator :<br>Route Log<br>submit save close Cancel<br>You click cancel, a confirmation :<br>lick cancel.                                                                                                    | dev2                                                                                                    |                                                                                                | dev2                  |      |                                    |                     |
| Modifying Operator :<br>Route Log<br>submit save close Cencel<br>You click cancel, a confirmation :<br>lick cancel.                                                                                                    | dev2                                                                                                    |                                                                                                | dev2                  |      |                                    | tatus: INITIATED    |
| Modifying Operator :<br>Route Log<br>submit save close Cencel<br>You click cancel, a confirmation :<br>lick cancel.                                                                                                    | dev2                                                                                                    |                                                                                                | dev2                  |      | 2 Document S<br>nin Creation Times |                     |
| Modifying Operator :<br>Route Log<br>submit save close Cencel<br>You click cancel, a confirmation :<br>lick cancel.                                                                                                    | dev2                                                                                                    |                                                                                                | dev2                  |      | nin Creation Times                 |                     |
| Modifying Operator :<br>Route Log<br>submit save close Cancel<br>You click cancel, a confirmation :<br>lick cancel.                                                                                                    | <sup>dev2</sup>                                                                                                    |                                                                                                | dev2                  |      | nin Creation Times                 | tamp: 01:18 PM 04/2 |
| Modifying Operator :<br>Route Log<br>submit save close cancel<br>you click cancel, a confirmation :<br>lick cancel.<br>equest                                                                                                    | dev2<br>screen will appear.<br>User Type:                                                                                                    |                                                                                                | dev2                  |      | nin Creation Times                 | tamp: 01:18 PM 04/2 |
| Modifying Operator :<br>Route Log<br>submit save close cancel<br>you click cancel, a confirmation :<br>lick cancel.<br>equest                                                                                                    | dev2<br>screen will appear.<br>User Type:<br>Patron Id:                                                                                                    | 21523979F                                                                                      | dev2                  |      | nin Creation Times                 | tamp: 01:18 PM 04/2 |
| Modifying Operator :<br>Route Log<br>submit save close cancel<br>you click cancel, a confirmation :<br>lick cancel.                                                                                                    | dev2<br>screen will appear.<br>User Type:                                                                                                    | 21523979F<br>Lisa Rample                                                                       | dev2                  |      | nin Creation Times                 | tamp: 01:18 PM 04/2 |
| Modifying Operator :<br>Route Log<br>submit save close cancel<br>you click cancel, a confirmation :<br>lick cancel.                                                                                                    | dev2<br>screen will appear.<br>User Type:<br>Patron Id:<br>Patron Name:<br>Item Id:                                                                                                    | 21523979F<br>Lisa Rample                                                                       | dev2                  |      | nin Creation Times                 | tamp: 01:18 PM 04/2 |
| Modifying Operator :<br>Route Log<br>submit save close cancel<br>you click cancel, a confirmation :<br>lick cancel.                                                                                                    | dev2<br>Screen will appear.<br>User Type:<br>Patron Id:<br>Patron Name:<br>Item Title:                                                                                                    | 21523979F<br>Lisa Rample<br>rls555                                                             | dev2                  |      | nin Creation Times                 | tamp: 01:18 PM 04/2 |
| Modifying Operator :<br>Route Log<br>submit save close cancel<br>you click cancel, a confirmation :<br>lick cancel.<br>equest                                                                                                    | dev2<br>Screen will appear.<br>User Type:<br>Patron Id:<br>Patron Name:<br>Item Id:<br>Item Title:<br>Request Type:                                                                                                    | 21523979F<br>Lisa Rample<br>rls555<br>OLETS-393-2<br>Hold/Hold Request                         | dev2                  |      | nin Creation Times                 | tamp: 01:18 PM 04/2 |
| Route Log         submit       save         you click cancel, a confirmation solution         lick       cancel         Request                                                                                                    | dev2<br>Screen will appear.<br>User Type:<br>Patron Id:<br>Patron Name:<br>Item Id:<br>Request Type:<br>Patron Queue Position:                                                                                             | 21523979F<br>Lisa Rample<br>rls555<br>OLETS-393-2<br>Hold/Hold Request                         | dev2                  |      | nin Creation Times                 | tamp: 01:18 PM 04/2 |
| Route Log         submit       save         'you click cancel, a confirmation and the cancel in the cancel in the cancel | dev2<br>screen will appear.<br>User Type:<br>Patron Id:<br>Patron Name:<br>Item Id:<br>Item Id:<br>Item Id:<br>Request Type:<br>Patron Queue Position:<br>Pickup Location:                                                 | 21523979F<br>Lisa Rample<br>rlaSSS<br>OLETS-393-2<br>Hold/Hold Request<br>BL_EDUC              | dev2                  |      | nin Creation Times                 | tamp: 01:18 PM 04/2 |
| Route Log         submit       save         you click cancel, a confirmation solution         lick       cancel         Request                                                                                                    | dev2<br>Screen will appear.<br>Screen Will appear.<br>Patron Id:<br>Patron Name:<br>Item Id:<br>Item Title:<br>Request Type:<br>Patron Queue Position:<br>Pickup Location:<br>Dickup Location:<br>OnHold Notice Sent Date: | 21523979F<br>Lisa Rample<br>ris555<br>OLETS-393-2<br>Hold/Hold Request<br>BL_EDUC              | dev2                  |      | nin Creation Times                 | tamp: 01:18 PM 04/2 |
| Modifying Operator :<br>Route Log<br>submit save close cancel<br>f you click cancel, a confirmation :<br>Click cancel.<br>Request<br>Select Request                                                                                                    | dev2<br>screen will appear.<br>User Type:<br>Patron Id:<br>Patron Name:<br>Item Id:<br>Item Id:<br>Item Id:<br>Request Type:<br>Patron Queue Position:<br>Pickup Location:                                                 | 21523979F<br>Lisa Rample<br>14555<br>OLETS-393-2<br>Hold/Hold Request<br>BL_EDUC<br>04/22/2013 | dev2                  |      | nin Creation Times                 | tamp: 01:18 PM 04/2 |

The request is cancelled and you return to the **Rice Main Menu**.

### **Business Rules**

submit save blanket approve close Cancel

When a request for a patron is completed (i.e., the item is checked out to the patron), the request information is removed from active requests and archived.

Requests can only be placed at the item level. Title-level requests will be a future OLE enhancement.

Not all requests are allowed for any item at any time. E.g., you cannot place a page request for an item currently loaned. In that situation, the operator would place a recall or hold request depending on the requestor's preference.

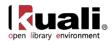

# **Request Type**

Rice 2 > Deliver > Request Type > Request Type

The Request Type document defines the type of request available on the Request edocument and allows the system to apply logic unique to each type. For example, a request, which could include recalls, holds or pages, could be hold or delivery. Hold means that the patron will come to a pick-up location to retrieve the item when it becomes available. Deliver means that the item will be delivered to the patron when it becomes available. Request types could also include Copy or In Transit Requests.

Requests are managed via check-in or check-out transactions and those operations have business logic to follow when an item has a pending request(s) of any kind. Because of that, creating a new request type without adding business logic to the code will be pointless. The Request Type is used by an operator when creating a request for a patron. The Request Type determines the business logic to be followed.

# **Document Layout**

| Request Type                                   |                   |                         |              | Document Number:      | 3351      | Document Status:    | INITIATED           |  |  |
|------------------------------------------------|-------------------|-------------------------|--------------|-----------------------|-----------|---------------------|---------------------|--|--|
|                                                |                   |                         |              | Initiator Network Id: | admin     | Creation Timestamp: | 02:52 PM 04/25/2013 |  |  |
|                                                |                   |                         |              |                       |           | expand all          | collapse all        |  |  |
|                                                |                   |                         |              |                       |           | * indicates require | ed field            |  |  |
| Document Overview                              |                   |                         |              |                       |           |                     |                     |  |  |
| * Description:                                 | test              |                         |              |                       |           |                     |                     |  |  |
| Organization Document Number:                  |                   |                         | Explanation: |                       |           |                     |                     |  |  |
|                                                |                   |                         |              |                       |           |                     |                     |  |  |
| Add/Edit RequestType                           |                   |                         |              |                       |           |                     |                     |  |  |
|                                                |                   | Old                     |              | New                   |           |                     |                     |  |  |
| Rec                                            | uest Type Code:   | Recall/Delivery Request |              | Recall/Delive         | ry Reque  | st                  |                     |  |  |
| Req                                            | uest Type Name:   | Recall/Delivery Request |              | Recall/Delive         | ery Reque | st                  |                     |  |  |
| Request T                                      | ype Description:  | Recall Request          |              | Recall Requ           | est       |                     |                     |  |  |
|                                                | Active Indicator: | true                    |              |                       |           |                     |                     |  |  |
| Notes and Attachments (0)<br>Ad Hoc Recipients |                   |                         |              |                       |           |                     |                     |  |  |
| Route Log                                      |                   |                         |              |                       |           |                     |                     |  |  |
| submit save blanke                             | t approve         | close Cancel            |              |                       |           |                     |                     |  |  |

The Request Type document includes the **Add/Edit Request Type** tab. The system automatically enters data into both the **Old** and **New** sections in this tab. Selected data fields are available for editing.

| Add/Edit Request Ty         |                                                                   |
|-----------------------------|-------------------------------------------------------------------|
| Title                       | Description                                                       |
| Request Type Code           | Required. The request type code associated with this request type |
| Request Type Name           | Required. The familiar title of the request type.                 |
| Request Type<br>Description | The familiar description of the request type.                     |
| Active Indicator            | Indicates whether this Request Type is active or inactive.        |

#### Add/Edit Request Type Tab Definitions

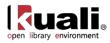

Remove the check mark to deactivate

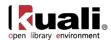

# **Request Re-order**

Rice 2 > Deliver > Request Re-order > Request Re-Order

When more than one patron has requested the same item, an authorized library staff operator can display the request record that enumerates the patrons. The queue can be reordered appropriately.

# **Process Overview**

To reorder multiple requests for the same item, locate the **Request Re-Order** interface under **Deliver** on the **Rice 2** menu.

Enter the **Item** or search for it from the lookup (S).

# **Request Re-Order**

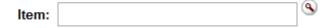

To reorder the request queue, drag the desired entry to the desired position in the sequence.

### **Business Rules**

When multiple requests are made for the same item, recall requests are always given precedence over other request types. Hold requests have second priority followed by paging and copy requests. If there are multiple requests of the same type from multiple patrons, the system places them in the order in which they were made .

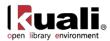

# **View Item Bill**

### Rice 2 > Deliver > View Item Bill

Each site is able to have bills queued and available for review before transmission or opt to have bills sent immediately. (In the case of printed bills, "immediately" means printed out; actual delivery of course requires manual handling.)

You may also view bills by patron via the patron record.

For more information about Patron Documents, see below

### **Process Overview**

To view an item bill, locate the View Item Bill interface under Deliver on the Rice 2 menu.

Enter the **Item** or search for it from the lookup (S).

| action list   |   |
|---------------|---|
| Home » »      |   |
| Item Barcode: | ٩ |

The bill will appear below the search screen.

| Item Ba            | arcode: 089112177                   |         | ۹                                    |                      |                            |                         |                    |
|--------------------|-------------------------------------|---------|--------------------------------------|----------------------|----------------------------|-------------------------|--------------------|
| Item E             | Details                             |         |                                      |                      |                            |                         |                    |
| Item Ti<br>Suppler | <b>tle</b><br>ments to Vetus Testam |         | uthor Item Call Number<br>BS410.V601 | Item Copy Nun<br>c.1 | nber Item Enumera<br>v.124 | ation Item Chronology ( | Own Location       |
| Item E             | Bill in Detail                      |         |                                      |                      |                            |                         |                    |
|                    | ITEM BARCODE                        | BILL NO | BILL DATE                            | FEE TYPE             | FEE AMOUNT                 | PAYMENT STATUS          | OUTSTANDING AMOUNT |
| 0                  | 089112177                           | 1       | 05/30/2013 12:17 PM                  | Service Fee          | 50                         | Outstanding             | 50                 |
| ٢                  | 089112177                           | 1       | 05/30/2013 12:19 PM                  | Service Fee          | 100                        | Outstanding             | 100                |

Showing 1 to 2 of 2 entries

First Previous 1 Next Last

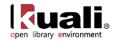

# **Patron Maintenance Documents**

#### Maintenance

|                   | Patron               |
|-------------------|----------------------|
|                   | Patron Ingest        |
|                   | Barcode Status       |
|                   | Sorrower Type        |
|                   | Patron Note Type     |
|                   | Patron Load Reports  |
|                   | Patron Merge         |
|                   | Source               |
|                   | Statistical Category |
|                   | Address Source       |
|                   | S Fee Type           |
|                   | Payment Status       |
|                   | Patron Bill Payment  |
|                   | MyAccount            |
| Rice 2 > Patron > | Patron Bill Review   |

Patron records and maintenance e-docs are available via the Patron submenu on the Rice 2 menu tab.

| Document Type        | Description                                                                                                    |
|----------------------|----------------------------------------------------------------------------------------------------|
| Patron               | The patron record. This document stores information<br>about the patron: contact, barcodes associated, loaned<br>and requested items. |
| Patron Ingest        | Interface that allows users to upload patrons                                                                                         |
| Barcode Status       | A lookup to review available statuses for barcodes                                                                                    |
| Borrower Type        | Defines the various borrower types to which a patron can be associated.                                                               |
| Patron Note Type     | A lookup to review the types of notes that can be associated with a patron's record.                                                  |
| Patron Load Reports  | A search screen that allows you to review loaded files.                                                                               |
| Patron Merge         | An interface allowing duly-authorized staff to merge patron records                                                                   |
| Source               | Defines where the data on the patron's record came from. For example the registrar, human resources, etc.                             |
| Statistical Category | A locally defined descriptor that can be assigned to patrons                                                                          |
| Address Source       | Defines where the address on the patron's record came from. For example the registrar, the patron, a staff person, etc.               |

### Patron Maintenance e-docs available from the Rice 2, Patron submenu

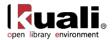

| Defines fees that the library charges; Overdue Due and<br>Replacement Fee are system-defined and should not be<br>changed or removed.                                  |
|----------------------------------------------------------------------------------------------------|
| Defines the status of the patron bill. For example overdue, fully paid, etc.                                                                                           |
| An interface that allows staff to add additional charge to an existing patron bill.                                                                                    |
| A public facing interface for patrons to update and modify their own information. Interacts with the <b>Patron</b> document<br>This interface is still in development. |
| [Obsolete; to be removed]                                                                                                    |
|                                                                                                    |

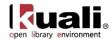

# Patron

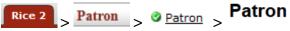

The Patron document is used to create and maintain the contact information of patrons within OLE

# **Patron Bills**

From the Patron search screen, staff may view bills and accept payments from the **Patron Bill** link or create a bill from the **Create Bill** link.

For more information about creating patron bills, see Patron Bill Payment

#### Patron

|                            | Create New        |
|----------------------------|-------------------|
| Patron Id:                 |                   |
| Barcode:                   |                   |
| First Name:                |                   |
| Last Name:                 |                   |
| Borrower Type:             |                   |
| Email Address:             |                   |
| Active Indicator:          | ● Yes ◎ No ◎ Both |
| search clear values cancel |                   |

| Actions             | Patron Id 🛛 🍦 | Name Prefix 🌲 | First Name  🍦 | LastName | Name Suffix 🌲 | Barcode 🔶        | Borrower<br>Type | View Bill   | Create Bill |
|---------------------|---------------|---------------|---------------|----------|---------------|------------------|------------------|-------------|-------------|
| edit copy<br>delete | 00001497Q     |               | Salinda       | Lample   |               | 555666777        | UnderGrad        | Patron Bill | Create Bill |
| edit copy<br>delete | 00100055U     |               | Stephanie     | Sample   |               | 6010570003043558 | UnderGrad        | Patron Bill | Create Bill |
| edit copy<br>delete | 00126150D     |               | Jamal         | Jample   |               | 6010570002086988 | UnderGrad        | Patron Bill | Create Bill |
| edit copy<br>delete | 00155937C     |               | Madhur        | Tample   |               | 6010570002965975 | Faculty          | Patron Bill | Create Bill |

1. Click **Patron Bill** to view and accept payments for a patron.

#### Patron Details

Patron Id Barcode First Name Last Name Borrower Type 000014970 010570002006861 Salinda Lample UnderGrad

#### Patron Bill

| -            |                |            |                        |                 |                                         |                |                     |                        |                     |                                       |                   |               |                |                          |                   |     |
|--------------|----------------|------------|------------------------|-----------------|-----------------------------------------|----------------|---------------------|------------------------|---------------------|---------------------------------------|-------------------|---------------|----------------|--------------------------|-------------------|-----|
| Sele<br>Bill | ct             | Bill No    |                        |                 | Bill Date                               |                | То                  | Total Fee Amount       |                     | Total Paid                            | Total Paid Amount |               |                | Total OutStanding Amount |                   |     |
|              |                | 1          |                        |                 | 1 05/30/2013 150 0                      |                | 0                   | 0                      |                     |                                       | 150               |               |                |                          |                   |     |
| howi         | ng 1 to 1      | of 1 entr  | ries                   |                 |                                         |                |                     |                        |                     |                                       |                   |               | First          | Previous 1               | vext Last         |     |
| atro         | on Bill i      | n Deta     | ail                    |                 |                                         |                |                     |                        |                     |                                       |                   |               |                |                          |                   |     |
|              | Select<br>Item | Bill<br>No | Bill Date              | Item<br>Barcode | Item Title                              | Item<br>Author | Item Call<br>Number | Item<br>Copy<br>Number | Item<br>Enumeration | Item<br>Chronology<br>Own<br>Location | Fee<br>Туре       | Fee<br>Amount | Paid<br>Amount | OutStanding<br>Amount    | Payment<br>Status | Not |
| 0            |                | 1          | 05/30/2013<br>12:17 PM | 089112177       | Supplements<br>to Vetus<br>Testamentum. |                | BS410.V601          | c.1                    | v.124               |                                       | Service<br>Fee    | 50            | 0              | 50                       | Outstanding       |     |
| ٥            | -              | 1          | 05/30/2013<br>12:19 PM | 089112177       | Supplements<br>to Vetus<br>Testamentum. |                | BS410.V601          | c.1                    | v.124               |                                       | Service<br>Fee    | 100           | 0              | 100                      | Outstanding       |     |
| howi         | ng 1 to 2      | of 2 enti  | ries                   |                 |                                         |                |                     |                        |                     |                                       |                   |               | First          | Previous 1               | lext Last         |     |
| -            | Payment        | Mode:      |                        | •               |                                         |                |                     |                        |                     |                                       |                   |               |                |                          |                   |     |
| -            | Pay Amou       | unt:       |                        |                 |                                         |                |                     |                        |                     |                                       |                   |               |                |                          |                   |     |
| C            | accept         |            | forgive                | prin            | t car                                   | icel           | error               | clo                    | se                  |                                       |                   |               |                |                          |                   |     |

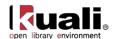

- 2. Check the line item the patron would like to pay, either on the total amount (above) or for a single fee on a bill (below).
- 3. Select the **Payment Mode** from the dropdown list if you plan to accept a payment.
- 4. Enter the **Pay Amount**.
- 5. Click Accept to receive a payment.
- 6. Click Forgive to forgive an amount.
- 7. Click when the charge was made in error.

## **Document Layout**

| Patron                   |             |                   |              |                 |        |                     |           |         |              |         |   | Document Num     | ber: 3352   | Document   | Status: INITIA    | TED      |
|--------------------------|-------------|-------------------|--------------|-----------------|--------|---------------------|-----------|---------|--------------|---------|---|------------------|-------------|------------|-------------------|----------|
|                          |             |                   |              |                 |        |                     |           |         |              |         |   | Initiator Networ | k Id: admin |            |                   |          |
|                          |             |                   |              |                 |        |                     |           |         |              |         |   |                  |             |            | and all           |          |
| Document                 | Overview    |                   |              |                 |        |                     |           |         |              |         |   |                  |             | - indica   | ates required tie | d        |
| Document                 | Overview    | * Desc            | iption: New  | Patron Document |        |                     |           |         |              |         |   |                  |             |            |                   |          |
|                          | Organiz     | ation Document N  |              |                 |        |                     |           |         | Explanation: |         |   |                  |             |            |                   |          |
|                          |             |                   |              |                 |        |                     |           |         |              |         |   |                  |             |            |                   |          |
| Overview                 |             |                   |              |                 |        |                     |           |         |              |         |   |                  |             |            |                   |          |
| Patron Id:               |             |                   | * Barco      | de:             |        | * Borrower<br>Type: | 9         |         |              | Source: | 9 | •                | Uplo        | ad         | No file chosen    |          |
| Statistical<br>Category: |             | . A               | ctivation Da | te:             |        | Expiration Date:    |           |         |              | Active: | V |                  | Imag        | ge: uplo   | ad                |          |
| curegory                 | 9           |                   |              |                 |        |                     |           |         |              |         |   |                  |             |            |                   |          |
| Contacts                 |             |                   |              |                 |        |                     |           |         |              |         |   |                  |             |            |                   |          |
| Name                     |             |                   |              |                 |        |                     |           |         |              |         |   |                  |             |            |                   |          |
| lame Type: Prefer        | rred Title: | ▼ First Nam       | e:           | Middle          | Name:  | *1                  | ast Name: |         | Suffix:      | •       |   |                  |             |            |                   |          |
| Address                  |             |                   |              |                 |        |                     |           |         |              |         |   |                  |             |            |                   |          |
| Address Type             | Line 1      | Line 2            | Line 3       | City            |        | State               |           | Postal  | Country      |         |   | * Address Source |             | Valid From | Valid To          | Address  |
|                          | Line 1      | Line 2            | Line 5       | Спу             | 2      | State               |           | Code    | Country      |         |   | Registrar Load   |             | valid From | valid to          | Verified |
| Home                     |             | · · · · · · · · · |              |                 |        |                     |           |         |              |         |   | (S)              |             |            |                   | V        |
| Showing 0 to 0 of 0      | entries     |                   |              |                 |        |                     |           |         |              |         |   |                  |             |            |                   |          |
| Phone<br>show inactive   |             |                   |              |                 |        |                     |           |         |              |         |   |                  |             |            |                   |          |
| Phone Type               |             | A Phone Nur       | nber         |                 | \$ Ext | tension Number      |           | 🔶 Co    | untry        |         | ¢ | Preferred Number |             | ¢ Active   |                   |          |
| Home 💌                   |             |                   |              |                 |        |                     |           |         |              |         |   |                  |             |            |                   |          |
| Showing 0 to 0 of 0      | entries     |                   |              |                 |        |                     |           |         |              |         |   |                  |             |            |                   |          |
| Email                    |             |                   |              |                 |        |                     |           |         |              |         |   |                  |             |            |                   |          |
| show inactive            |             |                   |              |                 |        |                     |           |         |              |         |   |                  |             |            |                   |          |
| Email Type               |             |                   | ▲ Email      |                 |        |                     |           | eferred | Email        |         |   | ♦ Active         |             |            | \$                | Actions  |
| [                        |             |                   |              |                 |        |                     | 6         |         |              |         |   |                  |             |            |                   |          |
| Showing 0 to 0 of 0      | entries     |                   |              |                 |        |                     |           |         |              |         |   |                  |             |            |                   |          |
| Affiliation              |             |                   |              |                 |        |                     |           |         |              |         |   |                  |             |            |                   |          |
|                          |             |                   |              |                 |        |                     |           |         |              |         |   |                  |             |            |                   |          |
| Library Pol              | icies       |                   |              |                 |        |                     |           |         |              |         |   |                  |             |            |                   |          |
| Note                     |             |                   |              |                 |        |                     |           |         |              |         |   |                  |             |            |                   |          |
| Proxy Patro              | on          |                   |              |                 |        |                     |           |         |              |         |   |                  |             |            |                   |          |
| Local Ident              | tification  |                   |              |                 |        |                     |           |         |              |         |   |                  |             |            |                   |          |
| Ad Hoc Red               | cipients    |                   |              |                 |        |                     |           |         |              |         |   |                  |             |            |                   |          |
| Route Log                |             |                   |              |                 |        |                     |           |         |              |         |   |                  |             |            |                   |          |
| -                        |             |                   |              |                 |        |                     |           |         |              |         |   |                  |             |            |                   |          |
| submit (                 | save        | blanket approve   | ) (clos      | se) ca          | ncel   | )                   |           |         |              |         |   |                  |             |            |                   |          |

The Patron document includes the **Overview**, **Contacts**, **Affiliations**, **Library Policies**, **Proxy Patron**, **and Local Identification** tabs in addition to the standard tabs that display at the bottom of OLE documents.

For more information about the standard tabs, see <u>Standard Tabs</u> on the OLE E-doc fundamentals wiki page.

If relevant to the patron, the Patron document will also include Loaned Items, Requested Items, Temporary Circulation History Records, Proxy For and Expired/Updated Barcode tabs.

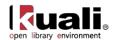

For more information about these tabs, they are listed in this documentation below Local Identification.

# **Overview Tab**

The **Overview** Tab of the Patron Document is different from the standard **Document Overview** tab found on OLE e-documents and contains basic information about the patron record.

| Overview              |                  |                  |   |         |   |               |                            |
|-----------------------|------------------|------------------|---|---------|---|---------------|----------------------------|
| Patron Id:            | * Barcode:       | * Borrower Type: | • | Source: | 9 | Upload Image: | Choose File No file chosen |
| Statistical Category: | Activation Date: | Expiration Date: |   | Active: | Z | opioad image: | upload                     |

| Title                | Description                                                                                                    |
|----------------------|----------------------------------------------------------------------------------------------------|
| Patron ID            | System-assigned unique ID                                                                                                    |
| Barcode              | Required. A unique sequence of numeric or alphanumeric<br>characters printed on a label (also including an optical,<br>machine-readable version of the number) attached to a<br>patron ID card; used to identify the patron in the system<br>for check-out or request transactions; can also serve as a<br>patron login to "my account" functions from the library's<br>public user interface. |
| Borrower Type        | Required. Indicates a group of library patrons sharing the same service privileges; one of the primary determinants of loan periods, maximum limits, fine rates, etc.                                                                                                    |
| Source               | Identifies origin of the patron data                                                                                                    |
| Statistical Category | An identifier as locally defined to fulfill reporting requirements                                                                                                    |
| Activation Date      | Date on which patron's privileges became active.                                                                                                    |
| Expiration Date      | Date on which a patron's privileges expire. The expiration date in a patron record can be null.                                                                                                    |
| Active               | Indicates whether this patron is active or inactive. Remove the check mark to deactivate.                                                                                                    |
| Upload Image         | Visual ID of the patron.                                                                                                    |
|                      | Browse to find the image on your local machine. Click                                                                                                    |

### **Patron Overview Tab Definitions**

### **Contacts Tab**

The **Contacts** tab contains the patron name and contact information. When you modify contact information to an existing patron record, the old tabs will display above the new. When adding lines to the **Address**, **Phone** or **Email** sub-tabs, enter information and then select the **add** button.

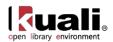

| Name<br>Iame Type: Prefer                                          | red Title: | • First | Name:  | Middle Na | ime: * Last Name: |                | Suffix: |        |               |            |          |        |
|--------------------------------------------------------------------|------------|---------|--------|-----------|-------------------|----------------|---------|--------|---------------|------------|----------|--------|
| Address                                                            |            |         |        |           |                   |                |         |        |               |            |          |        |
| Address Type                                                       | Line 1     | Line 2  | Line 3 | City      | State             | Postal<br>Code | Country | * Ad   | ldress Source | Valid From | Valid To | Addres |
| Home 💌                                                             |            |         |        |           |                   |                |         | Reg    | istrar Load   |            |          |        |
| howing 0 to 0 of 0                                                 | entries    |         |        |           |                   |                | ×       | ۲      |               | 0          |          |        |
| howing 0 to 0 of 0<br>Phone<br>show inactive                       | entries    | * Phone | Number |           | Extension Number  | ¢ Coun         |         | G      | red Number    | Active     |          |        |
| howing 0 to 0 of 0<br>Phone                                        |            | A Phone | Number | •         |                   | ¢ Coun         |         | G      | red Number    |            |          |        |
| nowing 0 to 0 of 0<br>Phone<br>show inactive<br>Phone Type<br>Home |            | A Phone | Number | •         |                   | ¢ Coun         | try \$  | Prefer | red Number    | Active     |          |        |

### Patron Contacts Tab Definitions

| Title           | Description                                                                                                    |
|-----------------|----------------------------------------------------------------------------------------------------|
| Name Sub-Tab    |                                                                                                    |
| Name Type       | Defaults to Preferred.                                                                                                    |
| Title           | Form of address preceding a name, used in notices and messages addressed to patron                                                        |
| First Name      | Required. Enter the patron's first name                                                                                                   |
| Middle Name     | Optional. Enter the patron's middle name                                                                                                  |
| Last Name       | Required. Enter the patron's last name                                                                                                    |
| Suffix          | A descriptor following a name and providing additional<br>information about a person; used in notices and messages<br>addressed to patron |
| Address Sub-Tab |                                                                                                    |
| Address Type    | A descriptor identifying characteristics of an address; an address type must be assigned to any address                                   |
| Line 1-3        | A building name, street number, room number, "attn. of:<br>[nnn]", etc. Three fields are available.                                       |
| City            | Enter the name of the city for this address                                                                                               |
| State           | Select the state from the State list.                                                                                                    |
| Postal Code     | Enter the postal code for this address                                                                                                    |
| Country         | Select the country from the Country list                                                                                                  |
| Address Source  | A value that identifies the origin of a patron's address.                                                                                 |
| Valid From      | The date at which an address becomes the preferred address for sending notices and patron bills                                           |
| Valid To        | The date at which an address is no longer the preferred address for sending notices and patron bills                                      |

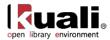

| Address Verified  | Indicates whether or not the address is verified; when<br>checking out an item to a patron with an unverified<br>address, the operator receives a prompt to verify the<br>address |
|-------------------|----------------------------------------------------------------------------------------------------|
| Preferred Address | Indicates which address is used when sending notices and patron bills. Only one address can be the preferred address.                                                             |
| Active            | Indicates whether this address is active or inactive.<br>Remove the check mark to deactivate.                                                                                     |
| Phone Sub-Tab     |                                                                                                    |
| Phone Type        | A descriptor identifying the type of phone number. Each<br>Phone number must have a type but you cannot use a<br>type more than once.                                             |
| Phone Number      | Enter the phone number here (only numeric characters)                                                                                                    |
| Extension Number  | Optional. Enter the phone number's Extension                                                                                                    |
| Country           | Select the country from the Country list                                                                                                    |
| Preferred Number  | Indicates which phone number is preferred for contact.<br>Only one phone number can be the preferred number.                                                                      |
| Active            | Indicates whether this phone number is active or inactive.<br>Remove the check mark to deactivate.                                                                                |
| Email Sub-Tab     |                                                                                                    |
| Email Type        | A descriptor identifying the general use/purpose of the email                                                                                                    |
| Email             | Enter the email address here                                                                                                    |
| Preferred Email   | Indicates which email address is preferred for contact.<br>Only one email address can be preferred.                                                                               |
| Active            | Indicates whether this email is active or inactive. Remove the check mark to deactivate.                                                                                          |

# **Affiliation Tab**

The **Affiliation** tab contains information on how a patron is affiliated and to which campus. When adding lines to the **Affiliation** tab, enter information and then select the **add** button.

| Affiliation      |             |         |
|------------------|-------------|---------|
| Affiliation Type | Campus Code | Actions |
|                  |             | add     |

### Patron Affiliation Tab Definitions

| Title            | Description                                                   |
|------------------|---------------------------------------------------------------|
| Affiliation Type | Select the type of affiliation from the Affiliation Type list |

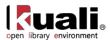

Campus Code

Select the campus from the Campus List

# Library Policies Tab

The Library Policies tab contains information about a patron's privileges.

| Library Policies                    |                       |                     |                  |
|-------------------------------------|-----------------------|---------------------|------------------|
| General Block: General Block Notes: | Delivery Privilege: 🗹 | Paging Privilege: 🔽 | Courtesy Notice: |

### Patron Library Policies Tab Definitions

| Title              | Description                                                                                                    |
|--------------------|----------------------------------------------------------------------------------------------------|
| General Block      | Flag to indicate if the patron is blocked for a reason not otherwise defined in the system; if flag is on, patron cannot checkout or request items.                                                                                                    |
| General Block Note | A field allowing staff to explain why a general block has been placed on the patron record.                                                                                                    |
| Delivery Privilege | Enables automatic physical delivery of requested items versus being required to pick up requested items from a pick-up location (i.e., a circulation desk).                                                                                            |
| Paging Privilege   | Allows a patron to place a paging request.                                                                                                    |
| Courtesy Notice    | Allows the system to send courtesy notices (expired holds<br>and pending due dates) only to those who request them.<br>Courtesy notices can be sent systematically any<br>number of times from the interval setting parameter<br>COURTESY_NOTICE_INTER |

## **Proxy Patron and Proxy For Tabs**

The **Proxy Patron** tab allows you to identify another patron as a proxy for this patron as well as set activation and expiration dates for the proxy. When adding a proxy to the **Proxy Patron** tab, enter the patron and then select the **add** button.

The **Proxy For** tab will display the details of the proxied patron. This tab is not editable.

| Proxy Patron               |            |           |   |         |   |                 |                 |   |                            |
|----------------------------|------------|-----------|---|---------|---|-----------------|-----------------|---|----------------------------|
| * Patron Id                | First Name | Last Name | ŧ | Barcode | • | Activation Date | Expiration Date | + | Actions                    |
| ۹                          |            |           |   |         |   |                 |                 |   | add                        |
| howing 0 to 0 of 0 entries |            |           |   |         |   |                 |                 |   | First Previous 1 Next Last |

| <br>Patron | Proxy | Patron | Tab | Definitions |
|------------|-------|--------|-----|-------------|
|            |       |        |     |             |

| Title      | Description                                                                                         |
|------------|----------------------------------------------------------------------------------------------------|
| Proxy ID   | System Assigned Unique ID. Enter the Patron who will act as the proxy or use the Patron Lookup (S). |
| First Name | Display only. Once the patron ID has been entered, this field will auto-populate.                   |

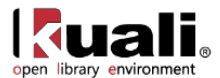

| Last Name       | Display only. Once the patron ID has been entered, this field will auto-populate. |
|-----------------|-----------------------------------------------------------------------------------|
| Barcode         | Display only. Once the patron ID has been entered, this field will auto-populate. |
| Activation Date | Date on which the proxy patron becomes active.                                    |
| Expiration Date | Date on which the proxy patron becomes inactive.                                  |

### **Local Identification Tab**

The **Local Identification** tab allows you to further distinguish a patron's connection to the library. When adding a local id to the **Local Identification** tab, enter the identification and then select the **add** button.

| Local Identification        |   |         |                            |
|-----------------------------|---|---------|----------------------------|
| Local Id                    | ▲ | Actions |                            |
|                             |   | add     |                            |
| Showing 0 to 0 of 0 entries |   |         | First Previous 1 Next Last |

#### **Patron Local Identification Tab Definitions**

| Title    | Description                                                                                                    |
|----------|----------------------------------------------------------------------------------------------------|
| Local ID | Any identifier as locally defined to further identify the patron, e.g., any other alphanumeric ID used in the institution |

## Loaned Records Tab

The **Loaned Records** tab allows you to review loaned items linked to the patron. It will only appear if there are items on loan to the patron. It includes basic information about a title loaned to the patron as well as the due date. Click **View all records** to see the printer friendly view.

| Barcode     | * | Title         | ¢ | Author | ¢ | Location \$                                                 | Call Number | ¢ | Copy Number | ÷ | Volume Number 🕴 | Item Status | ¢ | Item Type 🕴 | Due Date            |
|-------------|---|---------------|---|--------|---|-------------------------------------------------------------|-------------|---|-------------|---|-----------------|-------------|---|-------------|---------------------|
| 123         |   | search book 1 |   |        |   | Bimgtn - Education<br>Library -Teaching<br>Materials Center | ab123       |   |             |   |                 | LOANED      |   | воок        | 04/04/2013 10:49 AM |
| ,,,,,,,,,,, |   | testrecord57  |   |        |   | Bimgtn - Education<br>Library -Teaching<br>Materials Center | -x          |   |             |   |                 | INPROCESS   |   | воок        | 04/05/2013 11:26 AM |

### **Requested Records Tab**

The **Requested Records** tab allows you to review requested items linked to the patron. It will only appear if there are pending requests. It includes basic information about a title requested to the patron. Click **View all records** to see the printer friendly view.

| ookup/Add Multiple Lines | 9          |                     |                     |        |       |        |   |          |          |          |        |   |             |        |
|--------------------------|------------|---------------------|---------------------|--------|-------|--------|---|----------|----------|----------|--------|---|-------------|--------|
| Item 🔺 Reque             |            |                     | Borrower            |        |       |        |   | Сору 🔺   | Shelving | <br>Call | Volume |   |             | Item   |
| Barcode Id               | <b>5</b> • | Request Type 🍦      | Queue (<br>Position | Title  | \$    | Author | • | Number 🕴 | Location | Number   | Number | • | Item Type 🌲 | Status |
| clm4205 6                |            | Recall/Hold Request | 1                   | Delive | er me |        |   | 1        |          | PR1.D1   |        |   | BOOK        | LOANED |

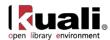

### **Temporary Circulation History Records Tab**

Any check-in transaction can also optionally create a temporary circulation history consisting of basic information about a title, where it had been returned and when. The tab will only appear if there have been recent circulation activity on the patron record (and the library has elected to use this feature). A scheduled purge routine removes these records after a designated time period (locally determined). Click **View all records** to see the printer friendly view.

<sup>45</sup> Note: This feature allows users to look up items they have checked out in the past. If privacy concerns trump the desire to offer this feature, a library can opt NOT to create a temporary circulation history.

| Barcode        | * | Circulation<br>Location Id | Title 🕴                 | Author | Call Number | • | Copy Number | ¢ | Volume Number 🍦 | Shelving •    | Item Status           | 1   | Item Type 🕴 🍦 | Check-In Date |
|----------------|---|----------------------------|-------------------------|--------|-------------|---|-------------|---|-----------------|---------------|-----------------------|-----|---------------|---------------|
| 098            |   | 1                          | test book               |        | ×           |   |             |   |                 | BHPTEACHMATER | INTRANSIT             | ε   | воок          | 04/03/2013    |
| 598            |   | 1                          | test book               |        | x           |   |             |   |                 | BHPTEACHMATER | INTRANSIT             | 1   | воок          | 04/03/2013    |
| 98             |   | 2                          | test book               |        | x           |   |             |   |                 | BHPTEACHMATER | INTRANSIT             | ε   | воок          | 04/03/2013    |
| 12345          |   | 7                          | bus/spea test book<br>1 |        | a1          |   |             |   |                 | BBUTEACHMATER | AVAILABLE             | 8   | воок          | 03/29/2013    |
| 54321          |   | 7                          | b-educ test book        |        | bl2345      |   |             |   |                 | BEDTEACHMATER | LOANED                | E   | воок          | 04/01/2013    |
| 54321          |   | 7                          | b-educ test book        |        | bl2345      |   |             |   |                 | BEDTEACHMATER | LOANED                | E   | воок          | 04/01/2013    |
| 64321          |   | 1                          | b-educ test book        |        | bl2345      |   |             |   |                 | BEDTEACHMATER | LOANED                | . 8 | воок          | 04/01/2013    |
| 54321          |   | 1                          | b-educ test book        |        | bl2345      |   |             |   |                 | BEDTEACHMATER | LOANED                | 8   | воок          | 03/29/2013    |
| \$\$\$\$\$\$\$ |   | 1                          | testrecord45            |        | x           |   | 1           |   |                 | _SBMICFLM     | INTRANSIT             | .1  | воок          | 04/04/2013    |
| 54321          |   | 1                          | b-educ test book        |        | bl1234      |   |             |   |                 | BEDTEACHMATER | RECENTLY-<br>RETURNED | ŧ   | воок          | 04/01/2013    |

### **Expired/Updated Barcode Tab**

A patron's lost/invalid barcode number is tracked to prevent fraudulent use of lost or stolen ID cards. Users may update a patron's barcode on the **Overview** tab. When this has been done, any expired barcodes will appear on the **Expired/Updated Barcode** tab with an **Effective date**.

| Expired/Updated Barcode                                                                        |                            |
|------------------------------------------------------------------------------------------------|----------------------------|
| Lost/Invalid Barcode                                                                           | Effective date             |
| 6010570002006861                                                                               | 04/04/2013                 |
| 60105700020069999                                                                              | 04/04/2013                 |
| Showing 1 to 2 of 2 entries                                                                    | First Previous 1 Next Last |
| Ad Hoc Recipients                                                                              |                            |
| Route Log                                                                                      |                            |
| update barcode         submit         save         blanket approve         close         cance |                            |

To update a barcode, choose **Update barcode** at the bottom of the Patron record. Enter a new barcode in the **Overview** tab. Select **Submit**.

### **Process Overview**

### **Business Rules**

At a minimum, a patron MUST have the following data elements: last name, first name, borrower type, delivery privileges, paging privileges, affiliation, department, barcode, address, delivery preference, address verified, address (can be either a mail address, email or text; if a mail address), address source (required for each address of any type), courtesy notice preference

Any attempt to create a patron record without a required field will refresh the display with a message indicating the missing data element.

Expiration dates in a patron's record can be set to null.

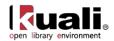

If courtesy notices are not used by a library, these will be set to "No". If switched to Yes, these will only be produced when a special batch process is run.

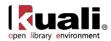

# **Patron Ingest**

Rice 2 Patron Maintenance > 2 Patron Ingest > Patron Record Ingest

Currently, most libraries obtain borrower data from their parent organizations' ID management and directory services for batch ingest (although libraries may also create records through the **Patron** interface). Records from these services come in a variety of formats and typically include a campus user affiliation in each record.

The actual upload format is an XML file that validates according to the updated Patron XML schema (Version 2). The various type fields (borrower type, postal address type, etc.) in the schema are free-text strings. As part of loading they must match existing codes, or else the record will be rejected.

Once loaded, you may view patrons from the Patron menu.

Sample patron files that validate to our current coded schema are found at the OLE demo Web site: <u>https://wiki.kuali.org/display/OLE/OLE+Sample+Files+for+0.8</u>

# **Process Overview**

Home » Patron Record Ingest

### **Patron Record Ingest**

| Patron Record Upload:    | Browse_ |
|--------------------------|---------|
| Patron Source :          |         |
| Add unmatched patrons: 🗹 |         |
|                          |         |
| Upload Cancel            |         |

- 1. From the **Patron Ingest** screen, select a file to upload.
- A You may need to pre-process files to match the schema.
- 2. Select the Patron Source from the dropdown list.
- 3. Add Unmatched Patrons is checked by default. This means that if the patron ID does not exist in the database, then a new patron will be created with a supplied ID. If there is not a patron ID for the incoming record, the patron will be added and a patron ID will be generated.
- 4. Click the Upload button to process the file.

A success or failure message will appear above the upload field:

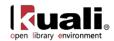

### **Patron Record Ingest**

Patron File uploaded successfully. Total record : 51, Created record : 0, Updated record : 51, Rejected record : 0, Failed record : 0

| Patron Record U | pload:           |   | Browse_ |
|-----------------|------------------|---|---------|
| Patron Source : | Operator Created | • |         |
| Add unmatched   | patrons: 🔽       |   |         |
|                 |                  |   |         |

| Upload |
|--------|
|--------|

Click the tab to return to the **Rice Main Menu**:

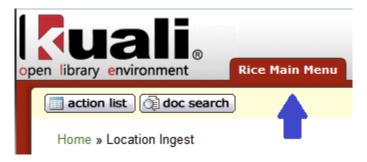

For more information about the Patron Load Reports, see <u>below</u>.

You may now view patrons from the **Patron** menu.

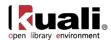

# **Barcode Status**

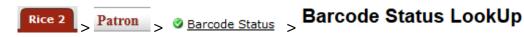

The Barcode Status lookup is used to review available statuses for a barcode. Barcode statuses are used in the **Patron** document to indicate active, lost or stolen. You cannot create or edit barcode statuses.

# **Document Layout**

#### Barcode Status LookUp

|                               | Barcode S           | tatus Code:    |                   |            |                 |    |
|-------------------------------|---------------------|----------------|-------------------|------------|-----------------|----|
|                               | Barcode St          | atus Name:     |                   |            |                 |    |
|                               | Activ               | Indicator: 💿 y | ● Yes ◎ No ◎ Both |            |                 |    |
|                               | Delet               | Indicator: 💿 y | es 🔍 No 🔍 Both    |            |                 |    |
|                               | Barcode Status Name | 🛔 Activ        | e Indicator       | <b>A</b> D |                 |    |
| Barcode Status Code           | burcoue otatas name | V Activ        | e marcator        | • •        | elete Indicator | 4  |
| Barcode Status Code<br>Active | Active              | true           |                   |            | ue              | \$ |
|                               |                     |                |                   | tr         |                 | ¢  |

As a function of OLE, you may search for barcode statuses. Execute a blank search to review the three barcode status types.

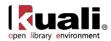

# **Borrower Type**

Rice 2 > Patron > Sorrower Type > Borrower Type

Borrower types allow for distinct groups to be granted permissions such as the ability to borrow items, the default circulation loan period, ability to renew and/or request, eligibility for physical delivery, etc. Borrower type is one of the three primary characteristics controlling circulation policy sets (the other two being item type and shelving location). Each patron record in OLE must have a borrower type.

# **Document Layout**

| orrower Type                  |                            |                         | Document Number: 3      | 193    | Document Status:    | INITIATED           |
|-------------------------------|----------------------------|-------------------------|-------------------------|--------|---------------------|---------------------|
|                               |                            |                         | Initiator Network Id: a | dmin C | reation Timestamp:  | 04:09 PM 04/04/2013 |
|                               |                            |                         |                         |        | expand all          | collapse all        |
|                               |                            |                         |                         |        | * indicates require | ed field            |
| Document Overview             |                            |                         |                         |        |                     |                     |
| * Description:                |                            |                         |                         |        |                     |                     |
| Organization Document Number: | ]                          | Explanation:            |                         |        | :                   |                     |
| Add/Edit Borrower Type        |                            |                         |                         |        |                     |                     |
|                               | Old                        |                         | New                     |        |                     |                     |
| Borrower Type Cod             | e: FAC                     |                         | FAC                     |        |                     |                     |
| Borrower Type Desciptio       | n: Use for current Faculty | Use for current Faculty |                         |        |                     |                     |
| Borrower Type Nam             | e: Faculty                 |                         | Faculty                 |        |                     |                     |
|                               |                            |                         | V                       |        |                     |                     |

Route Log

The Borrower Type document includes the **Add/Edit Borrower Type** tab. The system automatically enters data into both the **Old** and **New** sections in this tab. Selected data fields are available for editing.

| Add/Edit Borrower I          | ype rab Deminions                                                                                   |
|------------------------------|----------------------------------------------------------------------------------------------------|
| Title                        | Description                                                                                         |
| Borrower Type Code           | Required. The borrower type code associated with this borrower type                                 |
| Borrower Type<br>Description | Required. A description of the borrower type.                                                       |
| Borrower Type Name           | Required. The familiar title of the borrower type.                                                  |
| Active                       | Indicates whether this borrower type is active or inactive.<br>Remove the check mark to deactivate. |

#### Add/Edit Borrower Type Tab Definitions

submit save blanket approve close Cancel

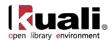

# **Patron Note Type**

Rice 2 > Patron > Patron Note Type > Patron Note Type

The Patron Note Type lookup is used to review available note types on the **Note** tab of the **Patron** document. You cannot create or edit patron note types.

## **Document Layout**

#### Patron Note Type

|                            | Patron Note Type Code:                                              |                  |
|----------------------------|---------------------------------------------------------------------|------------------|
|                            | Patron Note Type Name:                                              |                  |
|                            | Active Indicator: <ul> <li>Yes</li> <li>No</li> <li>Both</li> </ul> |                  |
| search clear values cancel |                                                                     |                  |
| Patron Note Type Code      | Patron Note Type Name 🕴                                             | Active Indicator |
| BLOCK                      | Block                                                               | true             |
|                            |                                                                     |                  |
| CHECKIN                    | Checkin                                                             | true             |
|                            | Checkin<br>General                                                  | true true        |
| SENERAL                    |                                                                     |                  |
| SENERAL STAFF              | General                                                             | true             |

As a function of OLE, you may search for patron note types. Execute a blank search to review the five patron note types available.

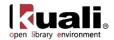

# **Patron Load Reports**

```
Rice 2 Location Section Load Reports Patron Load Report Lookup
```

The Patron Load Report stores uploaded files and allows users to review the xml files uploaded to OLE. It will also give basic information as to record creation, deletion and modification.

### **Process Overview**

From the lookup screen, click **search** to perform a blank search:

#### Patron Load Report Lookup

|                                |                           |                    |                          | File Name:             |        |                 |                          |               |                     |
|--------------------------------|---------------------------|--------------------|--------------------------|------------------------|--------|-----------------|--------------------------|---------------|---------------------|
|                                |                           |                    |                          | Principal Name:        |        |                 |                          |               |                     |
|                                |                           |                    |                          | Date Created:          |        |                 |                          |               |                     |
| search clear<br>Patron Load ID | ear values Principal Name | Cancel             | ♦ No. of Total<br>Record | ♦ No. of Cre<br>Record | ated 🍦 | No. of Rejected | No. of Updated<br>Record | No. of Failed | Date Created        |
|                                |                           | DefaultPatrons.xml | 51                       | 51                     |        | 0               | 0                        | 0             | 04/04/2013 06:05 PM |
| 21                             | admin                     | sample50v5.xml     | 51                       | 0                      |        | 0               | 51                       | 0             | 04/05/2013 11:34 AM |

The patron load report search results will present users with the **Patron Load ID**, **File Name**, **No of Total Records**, **No. of Created Records**, **No of Updated Records**, **No. of Failed Records**.

You may now view the patron records from Patron.

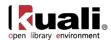

# **Patron Merge**

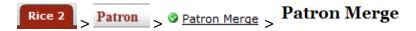

Patron Merge is used to merge two or more patron records online. The Patron Merge allows a duly-authorized operator to display all records to be merged. Any records of any kind linked to a duplicate record(s) will be relinked to the survivor record.

### **Process Overview**

#### **Patron Merge**

| First Name :  |  |
|---------------|--|
| Last Name :   |  |
| Patron Type : |  |
| Search        |  |

- 1. From the Patron Merge screen, search for the patron by first name, last name and/or patron type
- Search 2. Click

A list of persons will appear below the search.

#### Patron Merge

| First Name :  |  |
|---------------|--|
| Last Name :   |  |
| Patron Type : |  |
|               |  |

#### Search

#### List of Patrons

| SURVIVOR              | DUPLICATE PATRON | BARCODE          | FIRST NAME | LAST NAME      | PATRON TYPE       |
|-----------------------|------------------|------------------|------------|----------------|-------------------|
|                       |                  | 2095651039931    | Viktor     | Frankenstein   | Faculty           |
|                       |                  | 6010570003043558 | Stephanie  | Sample         | UnderGrad         |
|                       |                  | 6010570001520755 | Mary       | Mample         | Faculty           |
|                       |                  | 6010570002812540 | Luis       | Gample         | AffVisRecip       |
|                       |                  | 6010570001702841 | Andrew     | Jample         | UnderGrad         |
|                       |                  |                  | Hoiyan     | Tample         | Alumni            |
|                       |                  | 6010570001321477 | Caprice    | Sample         | Staff             |
|                       |                  | 6010570001152161 | Christina  | Cample         | UnderGrad         |
|                       |                  | 6010570002779335 | Amy        | Gample         | Faculty           |
|                       |                  | 6010570002604996 | Jim        | Fample         | Guest             |
| Showing 1 to 10 of 52 | entries          |                  |            | First Previous | 2 3 4 5 Next Last |

Merge

3. Select the **Survivor**, the record that will remain.

Cancel

- 4. Select the **Duplicate Patron(s)** that will be added to the survivor record.
- 5. Click Merge

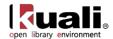

# Source

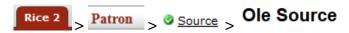

The Source document is used to define where the information on the Patron document has been obtained.

# **Document Layout**

| Ole Source                                                |          | Document Number: 3      | 3195 Document       | Status: INITIATED          |
|-----------------------------------------------------------|----------|-------------------------|---------------------|----------------------------|
|                                                           |          | Initiator Network Id: a | admin Creation Time | stamp: 04:18 PM 04/04/2013 |
|                                                           |          |                         | expar               | d all collapse all         |
|                                                           |          |                         | * indicate          | s required field           |
| Document Overview                                         |          |                         |                     |                            |
| * Description:                                            |          |                         |                     |                            |
| Organization Document Number:                             | Explanat | ion:                    |                     |                            |
| Add/Edit Source                                           |          |                         |                     |                            |
| Old                                                       |          | New                     |                     |                            |
| Ole Source Code: REG                                      |          | REG                     |                     |                            |
| Ole Source Name: Registrar                                |          | Registrar               |                     |                            |
| Ole Source Desciption: Registrar                          |          | Registrar               |                     |                            |
| Active Indicator: true                                    |          |                         |                     |                            |
| Notes and Attachments (0)<br>Ad Hoc Recipients            |          |                         |                     |                            |
|                                                           |          |                         |                     |                            |
| Route Log                                                 |          |                         |                     |                            |
| submit         save         blanket approve         close | Cancel   |                         |                     |                            |

The OLE Source document includes the **Add/Edit Source** tab. The system automatically enters data into both the **Old** and **New** sections in this tab. Selected data fields are available for editing.

|                           | Deminions                                                                                                   |
|---------------------------|----------------------------------------------------------------------------------------------------|
| Title                     | Description                                                                                                 |
| OLE Source Code           | Required. A unique code to identify an OLE source.                                                          |
| OLE Source Name           | Required. The familiar title of the source.                                                                 |
| OLE Source<br>Description | Required. A description of the source.                                                                      |
| Active Indicator          | Indicates whether this carrier code is active or inactive.<br>Remove the check mark to deactivate the code. |

#### Add/Edit Source Tab Definitions

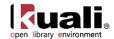

# **Statistical Category**

Rice 2

Patron > Statistical Category > Patron Statistical Category

The Statistical Category document is used to identify statistical categories associated with an OLE patron.

# **Document Layout**

| Patron Statistical Category                    |                     |             | Document Numb     | <b>er:</b> 3196 | Document Status:    | INITIATED           |
|------------------------------------------------|---------------------|-------------|-------------------|-----------------|---------------------|---------------------|
|                                                |                     |             | Initiator Network | Id: admin       | Creation Timestamp: | 04:19 PM 04/04/2013 |
|                                                |                     |             |                   |                 | expand all          | collapse all        |
|                                                |                     |             |                   |                 | * indicates requir  | ed field            |
| Document Overview                              |                     |             |                   |                 |                     |                     |
| * Description:                                 |                     |             |                   |                 |                     |                     |
| Organization Document Number:                  |                     | Explanation | :                 |                 | .::                 |                     |
| Add/Edit Statistical Category                  |                     |             |                   |                 |                     |                     |
|                                                | Old                 |             | New               | v               |                     |                     |
| Statistical Category Code                      | : SAMPLE            |             | SAM               | PLE             |                     |                     |
| Statistical Category Name                      | : Sample            |             | Sam               | ple             |                     |                     |
| Statistical Category Description               | : Sample            |             | Sam               | ple             |                     |                     |
| Active Indicator                               | : true              |             |                   |                 |                     |                     |
| Notes and Attachments (0)<br>Ad Hoc Recipients |                     |             |                   |                 |                     |                     |
| Route Log                                      |                     |             |                   |                 |                     |                     |
| submit save blanket approve                    | <b>close</b> Cancel |             |                   |                 |                     |                     |

The Statistical Category document includes the Add/Edit Statistical Category tab. The system automatically enters data into both the Old and New sections in this tab. Selected data fields are available for editing.

| Title                               | Description                                                                                                    |
|-------------------------------------|----------------------------------------------------------------------------------------------------|
| Statistical Category<br>Code        | Required. A unique code to identify a statistical category.                                                     |
| Statistical Category<br>Name        | Required. The familiar title of the statistical category.                                                       |
| Statistical Category<br>Description | Required. A description of the source statistical category.                                                     |
| Active Indicator                    | Indicates whether the statistical category is active or inactive. Remove the check mark to deactivate the code. |

#### Add/Edit Statistical Category Tab Definitions

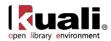

# **Address Source**

Rice 2 > Patron > @ Address Source > Ole Address Source

The Address Source document is used to define where the address came from on a **Patron** document. For example, loaded from the registrar, input by an operator or patron, etc. Some or even all of your Address Sources could be identical to your Sources. The Address Source has been defined specifically for situations where you wish to preserve information from a particular Address source when overlaying existing patron data during an ingest. For example, data from a Source "Registrar" would typically have its address data identified as Address Source "Registar" but you may wish to preserve any existing address whose Address Source is "Patron Supplied". You would set your ingest options appropriately.

### **Document Layout**

| e Address Source              |                  |              | Document Number:      | 3197  | Document Status:    | INITIATED           |  |  |
|-------------------------------|------------------|--------------|-----------------------|-------|---------------------|---------------------|--|--|
|                               |                  | 1            | Initiator Network Id: | admin | Creation Timestamp: | 04:22 PM 04/04/2013 |  |  |
|                               |                  |              |                       |       | expand all          | collapse all        |  |  |
|                               |                  |              |                       |       | * indicates requir  | ed field            |  |  |
| Document Overview             |                  |              |                       |       |                     |                     |  |  |
| * Description:                |                  |              |                       |       |                     |                     |  |  |
| Organization Document Number: |                  | Explanation: | n:<br>                |       |                     |                     |  |  |
| Add/Edit Address Source       |                  |              |                       |       |                     |                     |  |  |
|                               | Old              |              | New                   |       |                     |                     |  |  |
| Ole Address Source Code       | REGL             |              | REGL                  |       |                     |                     |  |  |
| Ole Address Source Name       | Registrar Load   |              | Registrar             | Load  |                     |                     |  |  |
| Ole Address Source Desciption | : Registrar Load |              | Registrar             | Load  |                     |                     |  |  |
| Active Indicato               | : true           |              |                       |       |                     |                     |  |  |
| Notes and Attachments (0)     |                  |              |                       |       |                     |                     |  |  |

Route Log

save

submit

The Address Source document includes the Add/Edit Address Source tab. The system automatically enters data into both the Old and New sections in this tab. Selected data fields are available for editing.

Cancel

#### Add/Edit Address Source Tab Definitions

blanket approve

| Title                             | Description                                                 |
|-----------------------------------|-------------------------------------------------------------|
| OLE Address Source<br>Code        | Required. A unique code to identify an address source.      |
| OLE Address Source<br>Name        | Required. The familiar title of the address source.         |
| OLE Address Source<br>Description | Required. A description of the source address source.       |
| Active Indicator                  | Indicates whether the address source is active or inactive. |

close

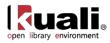

Remove the check mark to deactivate the code.

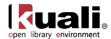

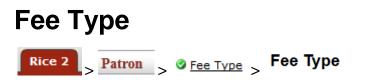

The Fee Type document is used to define the type of fee created on the Patron Bill Payment document.

### **Document Layout**

| <b>F</b> ее Туре                                                                           |                     |             | Document Number:      | 3198  | Document Status:    | INITIATED           |
|--------------------------------------------------------------------------------------------|---------------------|-------------|-----------------------|-------|---------------------|---------------------|
|                                                                                            |                     |             | Initiator Network Id: | admin | Creation Timestamp: | 04:24 PM 04/04/2013 |
|                                                                                            |                     |             |                       |       | expand all          | collapse all        |
|                                                                                            |                     |             |                       |       | * indicates requir  | ed field            |
| Document Overview                                                                          |                     |             |                       |       |                     |                     |
| * Description:                                                                             |                     |             |                       |       |                     |                     |
| Organization Document Number:                                                              |                     | Explanation | •                     |       |                     |                     |
| Add/Edit Fee Type                                                                          |                     |             |                       |       |                     |                     |
|                                                                                            | Old                 |             | New                   |       |                     |                     |
| Fee Type Code:                                                                             | OVR_DUE             |             | OVR_DUE               |       |                     |                     |
| Fee Type Name:                                                                             | Overdue Fine        |             | Overdue               | Fine  |                     |                     |
| Notes and Attachments (0)<br>Ad Hoc Recipients<br>Route Log<br>submit save blanket approve | <b>close</b> Cancel |             |                       |       |                     |                     |

The Fee Type document includes the **Add/Edit Fee Type** tab. The system automatically enters data into both the **Old** and **New** sections in this tab. Selected data fields are available for editing.

#### Add/Edit Fee Type Tab Definitions

| Title         | Description                                     |
|---------------|-------------------------------------------------|
| Fee Type Code | Required. A unique code to identify a fee type. |
| Fee Type Name | Required. The familiar title of the fee type.   |

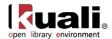

# **Payment Status**

Rice 2 > Patron > @ Payment Status > Payment Status

The Payment Status document is used to define the status of payment on the Patron Bill Payment.

# **Document Layout**

| Payment Status                                 |              |             | Document Number:      | 3199  | Document Status:    | INITIATED           |
|------------------------------------------------|--------------|-------------|-----------------------|-------|---------------------|---------------------|
|                                                |              |             | Initiator Network Id: | admin | Creation Timestamp: | 04:31 PM 04/04/2013 |
|                                                |              |             |                       |       | expand all          | collapse all        |
|                                                |              |             |                       |       | * indicates requir  | ed field            |
| Document Overview                              |              |             |                       |       |                     |                     |
| * Description:                                 |              |             |                       |       |                     |                     |
| Organization Document Number:                  |              | Explanation |                       |       | .::                 |                     |
| Add/Edit Fee Type                              |              |             |                       |       |                     |                     |
|                                                | Old          |             | New                   |       |                     |                     |
| Payment Status Code:                           | PAY_OUTSTN   |             | PAY_OUT               | STN   |                     |                     |
| Payment Status Name:                           | Outstanding  |             | Outstandi             | ng    |                     |                     |
| Notes and Attachments (0)<br>Ad Hoc Recipients |              |             |                       |       |                     |                     |
| Route Log                                      |              |             |                       |       |                     |                     |
| submit save blanket approve                    | close Cancel |             |                       |       |                     |                     |

The Payment Status document includes the **Add/Edit Payment Status** tab. The system automatically enters data into both the **Old** and **New** sections in this tab. Selected data fields are available for editing.

#### Add/Edit Payment Status Tab Definitions

| Title                  | Description                                           |
|------------------------|-------------------------------------------------------|
| Payment Status Code    | Required. A unique code to identify a payment status. |
| Payment Status<br>Name | Required. The familiar title of the payment status.   |

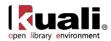

# **Patron Bill**

Rice 2 Patron Bill Payment Patron Bill

Patron bills for overdue fines and replacement fees are generated automatically by the system through check-in and renewal transactions using information from loan transaction records, calculated based on information from the Circulation Policy Set governing the loan, and sent to patrons using their preferred delivery method. Patron bill information is stored in the system; the formatted bill as delivered to the patron is not. Operators can also manually create patron bills.

<sup>1</sup> Note: Fine rates and replacement fees will be configured locally. By setting fine rates and replacement fees to null or zero, libraries can opt to NOT automatically create these patron bills.

To view the current Circulation Policy (in xml format), see OLE Sample Files for 0.8.

You may alternatively access Patron Bills via the Patron search screen.

Patron bills for replacement and other fees can also be created manually by duly authorized operators using locallydefined fee types, e.g., rentals, copying, etc. and then be delivered to patrons. To do so, click **Create Bill** on the **Patron** search screen.

### **Document Layout**

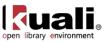

|                                                                                                    |                                                                                                    |          |          |                    |                                      |                    | Doc    | cument Number: 3208    | Dog     | cument Status:                                                                                  | INITIATED                                                      |
|----------------------------------------------------------------------------------------------------|----------------------------------------------------------------------------------------------------|----------|----------|--------------------|--------------------------------------|--------------------|--------|------------------------|---------|-------------------------------------------------------------------------------------------------|----------------------------------------------------------------|
|                                                                                                    |                                                                                                    |          |          |                    |                                      |                    | Initia | ator Network Id: admir | Creatio | on Timestamp:                                                                                   | 01:43 PM 06/03/20                                              |
|                                                                                                    |                                                                                                    |          |          |                    |                                      |                    |        |                        |         |                                                                                                 | collapse all                                                   |
| Document Ov                                                                                                    | ondow                                                                                                    |          |          |                    |                                      |                    |        |                        |         | * indicates req                                                                                 | uired field                                                    |
| Document Ov                                                                                                    | * Descrip                                                                                                    | tion: te | st       |                    |                                      |                    |        |                        |         |                                                                                                 |                                                                |
| Organizal                                                                                                    | ion Document Num                                                                                                    |          | ~        |                    |                                      | Explanation:       |        |                        |         |                                                                                                 |                                                                |
|                                                                                                    |                                                                                                    |          |          |                    |                                      |                    |        |                        |         |                                                                                                 |                                                                |
| Patron Sectio                                                                                                    | n                                                                                                    |          |          |                    |                                      |                    |        |                        |         |                                                                                                 |                                                                |
| Did                                                                                                    |                                                                                                    |          |          |                    |                                      |                    |        |                        |         |                                                                                                 |                                                                |
| lew                                                                                                    |                                                                                                    |          |          |                    |                                      |                    |        |                        |         |                                                                                                 |                                                                |
|                                                                                                    | First N                                                                                                    | ame: Sa  | alinda   |                    |                                      |                    |        | Last Name: S           | alinda  |                                                                                                 |                                                                |
|                                                                                                    | First N                                                                                                    | me: Sa   | alinda   |                    |                                      |                    |        | Last Name: S           | alinda  |                                                                                                 |                                                                |
|                                                                                                    |                                                                                                    |          |          |                    |                                      |                    |        |                        |         |                                                                                                 |                                                                |
| Patron Bill Se                                                                                                    | ction                                                                                                    |          |          |                    |                                      |                    |        |                        |         |                                                                                                 |                                                                |
| Did                                                                                                    |                                                                                                    |          |          |                    |                                      |                    |        |                        |         |                                                                                                 |                                                                |
| lew                                                                                                    |                                                                                                    |          |          |                    |                                      |                    |        |                        |         |                                                                                                 |                                                                |
|                                                                                                    |                                                                                                    | ate: 05  | 5/30/201 | 3                  |                                      |                    |        | Text Note:             |         |                                                                                                 |                                                                |
|                                                                                                    |                                                                                                    |          |          |                    |                                      |                    |        |                        |         |                                                                                                 |                                                                |
|                                                                                                    | * Da                                                                                                    | te: 05/3 | 30/2013  |                    |                                      |                    |        | Text Note:             |         |                                                                                                 |                                                                |
|                                                                                                    |                                                                                                    |          |          |                    |                                      |                    |        |                        |         |                                                                                                 |                                                                |
| FeeType Section                                                                                                    | Fee Amo                                                                                                    | unt      |          | ¢                  | Item Barcode                         | 🛊 Item Title       |        | 🕴 Item Type            |         | Payment                                                                                         |                                                                |
| FeeType Section<br>Fee Type<br>Service Fee                                                                                                    | 50                                                                                                    | unt      |          | ¢                  | 089112177                            | Item Title         |        | 🕴 Item Type            |         | Outstandi                                                                                       | ng                                                             |
| FeeType Section<br>Fee Type<br>Service Fee<br>Service Fee                                                                                                    | 50<br>100                                                                                                    | unt      |          | ¢                  |                                      | Vitem Title        |        | ¢ Item Type            |         | Outstandi<br>Outstandi                                                                          | ng                                                             |
| FeeType Section<br>FeeType<br>Service Fee<br>Service Fee<br>howing 1 to 2 of 2 entri                                                                              | 50<br>100                                                                                                    | unt      | 0 1      | ¢<br>Item E        | 089112177                            | Item Title m Title | \$     | Item Type              | \$      | Outstandi<br>Outstandi<br>(First) (Provio                                                       | ng<br>ng                                                       |
| FeeType Section Fee Type Service Fee Service Fee howing 1 to 2 of 2 entri FeeType Section * Fee Type                                                              | 50<br>100                                                                                                    | unt      | - 1      |                    | 089112177<br>089112177               |                    | ¢      |                        | \$      | Outstandi<br>Outstandi<br>(First) (Provio<br>* Payment<br>Status                                | ng<br>ng<br>as 1 Next Las                                      |
| Vew<br>FeeType Section<br>FeeType<br>Service Fee<br>Service Fee<br>Service Fee<br>Service Fee<br>Service Fee<br>Service Fee<br>A<br>Overdue Fine                  | * Fee Amount                                                                                                    | unt      |          | 9                  | 089112177<br>089112177               |                    | \$     |                        | \$      | Outstandi<br>Outstandi<br>(First) Provio<br>* Payment<br>Status<br>Outstanding                  | ng<br>us 1 Rest Las<br>Actions<br>add                          |
| lew FeeType Section Fee Type Service Fee Service Fee Nowing 1 to 2 of 2 entrin FeeType Section * FeeType Overdue Fine Service Fee                                 | * Fee Amount                                                                                                    | unt      |          | <b>®</b><br>089112 | 099112177<br>089112177<br>Iarcode \$ |                    | \$     |                        | \$      | Outstandi<br>Outstandi<br>First Previo<br>* Payment<br>Status<br>Outstanding v                  | ng<br>ng<br>un i Next Las<br>Actions<br>add<br>delete          |
| Vew FeeType Section Fee Type Service Fee Service Fee Nowing 1 to 2 of 2 entrin FeeType Section * FeeType Section Overdue Fine Service Fee Service Fee Service Fee | * Fee Amount                                                                                                    | unt      |          | 9                  | 099112177<br>089112177<br>Iarcode \$ |                    | • mj   |                        | \$      | Outstandi<br>Outstandi<br>First Previo<br>* Payment<br>Status<br>Outstanding •<br>Outstanding • | ng<br>ng<br>un i Next Las<br>Actions<br>add<br>delete          |
| Fee Type<br>Service Fee<br>Service Fee<br>Showing 1 to 2 of 2 entri<br>FeeType Section<br>* Fee Type                                                              | * Fee Amount     50     100     100     100     100     100     100     100     100     100     100     100     100     100     100     100     100     100     100     100     100     100     100     100     100     100     100     100     100     100     100     100     100     100     100     100     100     100     100     100     100     100     100     100     100     100     100     100     100     100     100     100     100     100     100     100     100     100     100     100     100     100     100     100     100     100     100     100     100     100     100     100     100     100     100     100     100     100     100     100     100     100     100     100     100     100     100     100     100     100     100     100     100     100     100     100     100     100     100     100     100     100     100     100     100     100     100     100     100     100     100     100     100     100     100     100     100     100     100     100     100     100     100     100     100     100     100     100     100     100     100     100     100     100     100     100     100     100     100     100     100     100     100     100     100     100     100     100     100     100     100     100     100     100     100     100     100     100     100     100     100     100     100     100     100     100     100     100     100     100     100     100     100     100     100     100     100     100     100     100     100     100     100     100     100     100     100     100     100     100     100     100     100     100     100     100     100     100     100     100     100     100     100     100     100     100     100     100     100     100     100     100     100     100     100     100     100     100     100     100     100     100     100     100     100     100     100     100     100     100     100     100     100     100     100     100     100     100     100     100     100     100     100     100     100     100     100     100     100     100     100     100     100     1 | unt      |          | <b>®</b><br>089112 | 099112177<br>089112177<br>Iarcode \$ |                    | •      |                        | \$      | Outstandi<br>Outstandi<br>First Previo<br>* Payment<br>Status<br>Outstanding •<br>Outstanding • | ng<br>ng<br>if fiert Law<br>Actions<br>add<br>delete<br>delete |

The Patron Bill Payment document includes the **Patron Section, Patron Bill Section, Fee Type Section** and **Total Amount** tabs in addition to the standard tabs that display at the bottom of OLE documents.

For more information about the standard tabs, see <u>Standard Tabs</u> on the OLE E-doc fundamentals wiki page.

### Patron

The **Patron** tab is used to identify the patron who has accumulated an overdue fine. It is automatically populated with the name(s) of the individual.

#### Patron Section

| Old |                     |                    |
|-----|---------------------|--------------------|
| New |                     |                    |
|     | First Name: Salinda | Last Name: Salinda |
|     | First Name: Salinda | Last Name: Salinda |

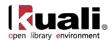

### **Patron Bill Section Tab**

#### The Patron Bill Section

| Patron Bill Section |            |            |  |
|---------------------|------------|------------|--|
| Old                 |            |            |  |
| Old<br>New          |            |            |  |
| Date:               | 05/30/2013 | Text Note: |  |
|                     |            |            |  |
| * Date:             |            | Text Note: |  |

#### Patron Bill Section Tabs Definitions

| Title     | Description                                                            |
|-----------|------------------------------------------------------------------------|
| Date      | Required. Date/time a payment was recorded                             |
| Text Note | Free text field to enter information regarding the payment transaction |

**Fee Type** The **Fee Type** tab contains the fee information pertaining to the bill. When adding lines to Fee Type Section, enter information and then select the **add** button.

FeeType Section

#### Old New

| Fee Type                   | <b></b> | Fee Amount | +        | Item Barcode |             | 🝦 Item Title |   | 🔶 I    | tem Type | ( | Payment Sta   | itus    |
|----------------------------|---------|------------|----------|--------------|-------------|--------------|---|--------|----------|---|---------------|---------|
| Service Fee                |         | 50         |          | 089112177    |             |              |   |        |          |   | Outstanding   |         |
| Service Fee                |         | 100        |          | 089112177    |             |              |   |        |          |   | Outstanding   |         |
| FeeType Section * Fee Type | * Fee A | mount      | 🛊 Item I | arcode       | <b>\$</b> 1 | Item Title   | ¢ | Item T | уре      |   | Payment 🔶     | Actions |
|                            |         |            |          |              |             |              |   |        |          |   |               |         |
| Overdue Fine 🗨             |         |            |          |              |             |              |   |        |          | _ | Outstanding 💌 | add     |
| Overdue Fine 💌             | 50      |            | 089112   | 177          |             |              |   |        |          |   |               | add     |

#### Fee Type Tabs Definitions

| Title        | Description                                                                                                    |
|--------------|----------------------------------------------------------------------------------------------------|
| Fee Туре     | Required. Choose the fee type from the dropdown list.<br>Examples include Overdue, Replacement and Service but<br>these may be locally configured. |
| Fee Amount   | Required. Enter the monetary amount for any individual fee.                                                                                        |
| Item Barcode | Enter the item barcode for the loaned item liable for an overdue fine or replacement fee or search for it from the                                 |

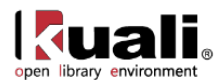

|                | Item lookup 🕙.                                                                                 |
|----------------|------------------------------------------------------------------------------------------------|
| Item Title     | Title of the item associated with the fine or fee                                              |
| Item Type      | Used in conjunction with location and borrower type, determines the circulation policy applied |
| Payment Status | Choose the status of the payment from the dropdown list.                                       |

### **Total Amount Tab**

н

If you create multiple fees on a patron's bill, the system calculates the total amount.

```
Total Amount
Old
New
Total Amount: 150
150
```

### **Process Overview**

### **Business Rules**

An operator can create a bill manually online by charging any fee.

If an item in a check-in transaction is found to be overdue, the system creates an overdue fine patron bill at check-in, using the applicable values in the appropriate Circulation Policy Set. This bill is then delivered automatically to the patron provided the total amount meets the locally-determined threshold amount. Replacement fee bills are generated by a batch program for those items that are overdue and have received a maximum number of overdue notices.

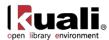

# **My Account**

Rice 2 > Patron > @ MyAccount > Patron details Renewal

Let Functionality of **My Account** is still being developed for the 1.0 release.

My Account contains two separate tabs, **Patron Details** and **Renewal**. To access either, you must first input a Patron Id in the **Patron** field and press **Enter**.

## **Patron Details**

Patron details contain the same elements as the Patron Record. Some are not editable from My Account.

For more information about individual patron elements, see Patron.

### **Patron Details Screen**

Library Patrons will be able to add and delete addresses, phone numbers, and emails from the My Account tabs. If there are any proxy patrons listed, users may modify the proxies' effective dates. By clicking **Request Records**, users may also cancel any requests on their account.

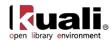

| Patron details Renewal                                                                                                    |                       |                |         |           |              |                     |        |                        |
|----------------------------------------------------------------------------------------------------|-----------------------|----------------|---------|-----------|--------------|---------------------|--------|------------------------|
| Patron details                                                                                                    | Patron details        |                |         |           |              |                     |        |                        |
| Patron OverView Patron Id: 00001497Q Barcode: 6010570002009999 Borrower Type: UnderGrad Activation Date: Courtesy Notice: V |                       |                |         |           |              |                     |        |                        |
| Name<br>Title: First Name: Salinda Middle N                                                                                 | ame: Last Name:       | Lample Suffix: |         |           |              |                     |        |                        |
| Address                                                                                                    |                       |                |         |           |              |                     |        |                        |
| ADDRESS LINE 1<br>TYPE                                                                                                    | LINE 2                | LINE 3         | CITY    | STATE     |              |                     |        | POSTAL COUNTRY<br>CODE |
| Home 💌                                                                                                    |                       |                |         |           |              |                     | •      |                        |
| Home  P.O. Box 9                                                                                                    |                       |                | Gambier | OHIO      |              |                     | •      | 43022                  |
| Campus P.O. BOX 9                                                                                                    |                       |                | GAMBIER | OHIO      |              |                     | •      | 43022                  |
| Showing 1 to 2 of 2 entries                                                                                                 |                       |                |         |           |              |                     | First  | Previous 1 Next Last   |
| 4                                                                                                    | III                   |                |         |           |              |                     |        | 4                      |
| Phone<br>show inactive                                                                                                    |                       |                |         |           |              |                     |        |                        |
|                                                                                                    |                       |                |         |           |              |                     |        |                        |
| PHONE TYPE                                                                                                    | JMBER EXTENS<br>NUMBE |                | ſRY     |           |              | PREFERRED<br>NUMBER | ACTIVE | ACTIONS                |
| Home                                                                                                    |                       |                |         |           | •            |                     |        | add                    |
| Campus 💌 917648999                                                                                                    | 9                     |                |         |           | -            |                     |        | delete                 |
| Home 917648999                                                                                                    | 9                     |                |         |           | •            | V                   |        | delete                 |
| Showing 1 to 2 of 2 entries                                                                                                 |                       |                |         |           |              |                     | First  | Previous 1 Next Last   |
| Email                                                                                                    |                       |                |         |           |              |                     |        |                        |
| show inactive                                                                                                    |                       |                |         |           |              |                     |        |                        |
| EMAIL TYPE                                                                                                    | EMAIL                 |                | PREFER  | RED EMAIL | ACT          | ΓIVE                | ACTI   | ONS                    |
| Home 💌                                                                                                    |                       |                |         |           | $\checkmark$ |                     | add    | 1                      |
| Home 💌                                                                                                    | lample97@uchicage     | p.edu          | V       |           | <b>V</b>     |                     | del    | ete                    |
| Showing 1 to 1 of 1 entries                                                                                                 |                       |                |         |           |              |                     | First  | Previous 1 Next Last   |
| Proxy Patron                                                                                                    |                       |                |         |           |              |                     |        |                        |
| Request Records                                                                                                    |                       |                |         |           |              |                     |        |                        |
| save Cancel                                                                                                    | Close                 |                |         |           |              |                     |        |                        |

## Renewals

Patrons will be able to review the materials they have checked out on the renewals tab. By selecting titles and clicking **Renew**, they may also renew their library materials.

1 For 0.8, renew items from the **Loan** screen.

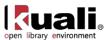

| open | library | environment |  |
|------|---------|-------------|--|
|      |         |             |  |

|                                            |                                                                                             |                                                                                                    |                                                                                                    |                                                                                                    |                                                                                                    |                                                                                                    |                                                                                                    | Logged in User: admin Impersonating U                                                                    | Iser: de Logi                                                                                                    |
|--------------------------------------------|---------------------------------------------------------------------------------------------|----------------------------------------------------------------------------------------------------|----------------------------------------------------------------------------------------------------|----------------------------------------------------------------------------------------------------|----------------------------------------------------------------------------------------------------|----------------------------------------------------------------------------------------------------|----------------------------------------------------------------------------------------------------|----------------------------------------------------------------------------------------------------|----------------------------------------------------------------------------------------------------|
| Ciear Patron                               |                                                                                             | Atter Due Date                                                                                                    |                                                                                                    | Claums Return                                                                                                    |                                                                                                    | Renew                                                                                                    | <u>t.</u>                                                                                                    | Circulation Desi: UC                                                                                     | JRLMAIN 💌                                                                                                    |
| eferred Address<br>D. Box 9,Gambier,OH,430 | Phone<br>022 917648999                                                                      | Email<br>9 library mole@gmail.co                                                                                                    | Photograp                                                                                                    | h                                                                                                    |                                                                                                    |                                                                                                    |                                                                                                    |                                                                                                    |                                                                                                    |
|                                            |                                                                                             |                                                                                                    |                                                                                                    |                                                                                                    |                                                                                                    |                                                                                                    |                                                                                                    |                                                                                                    |                                                                                                    |
| ۹                                          |                                                                                             |                                                                                                    |                                                                                                    |                                                                                                    |                                                                                                    |                                                                                                    |                                                                                                    |                                                                                                    |                                                                                                    |
| ked Out                                    |                                                                                             |                                                                                                    |                                                                                                    |                                                                                                    |                                                                                                    |                                                                                                    |                                                                                                    |                                                                                                    |                                                                                                    |
| TITLE                                      | AUTHOR                                                                                      | LOCATION                                                                                                    | CALL<br>NUMBER                                                                                                    | NO OF<br>RENEW                                                                                                    | DUE<br>DATE                                                                                              | CLAIMS<br>RETURN<br>NOTE                                                                                                    | CLAIMS<br>RETURN<br>DATE                                                                                                    |                                                                                                    |                                                                                                    |
| OLETS-143 test book                        | Keith Welch                                                                                 | Blmgtn - Education<br>Library-Blmgtn -<br>Education Library -<br>Teaching Materials                                                  | X                                                                                                    | 0                                                                                                    | 05/01/2013<br>02.28 PM                                                                                   |                                                                                                    |                                                                                                    |                                                                                                    |                                                                                                    |
| OLETS-143 test book                        | Keith Welch                                                                                 | Bingtn - Education<br>Library-Bingtn -<br>Education Library -<br>Teaching Materials                                                  | -x                                                                                                    | 0                                                                                                    | 05/31/2013<br>10:10 AM                                                                                   |                                                                                                    |                                                                                                    |                                                                                                    |                                                                                                    |
|                                            | eferred Address<br>Box 9,Gamber,OH,433<br>©<br>©<br>ked Out<br>TITLE<br>OLETS-143 test book | eferred Address Phone<br>D. Box 9,Gambler,OH,43022 917648999<br>©<br>©<br>Ked Out<br>TITLE AUTHOR<br>OLETS-143 test book Keith Welch | eferred Address Phone Email<br>D. Box 9, Gambler, OH, 43022 9176499999 library mole@gmail.co<br>wed Out<br>TITLE AUTHOR LOCATION<br>OLETS-143 test book Keth Welch Blingtn - Education<br>Library-Bingtn -<br>Education Library-<br>Traching Materials<br>OLETS-143 test book Keth Welch Blingtn - Education<br>Library-Bingtn -<br>Education<br>Library-Bingtn -<br>Education<br>Library-Bingtn -<br>Education<br>Library-Bingtn -<br>Education<br>Library-Bingtn -<br>Education<br>Library-Bingtn -<br>Education<br>Library-Bingtn -<br>Education<br>Library-Bingtn -<br>Education<br>Library-Bingtn -<br>Education<br>Library-Bingtn -<br>Education | eferred Address Phone Email Photograp<br>Box 9,Gamber, OH 43022 9176489999 library mole@gmail.com<br>ked Out<br>TITLE AUTHOR LOCKTION CALL<br>MUMBER<br>OLETS-143 test book Keth Welch Bingtn - Education X<br>Library-Bingtn -<br>Education Library -<br>Teaching Materials<br>OLETS-143 test book Keth Welch Bingtn - Education X<br>Library-Bingtn - X<br>Library-Bingtn - X | eferred Address Phone Email Photograph<br>D. Box 9, Gambier, CH, 43022 9176489999 library mole@gmail.com | eferred Address Phone Email Photograph<br>D. Box 9,Gamber,OH.43022 9176489999 library.mole@gmail.com<br>wed Out<br>TITLE AUTHOR LOCATION CALL NO OF DUE<br>NUMBER RENEW DATE<br>OLETS-143 test book Keth Welch Bingtn - Education X 0 05/01/2013<br>Ubrary.Bingtn -<br>Education Library.<br>Teaching Materials<br>OLETS-143 test book Keth Welch Bingtn - Education X 0 05/17/2013<br>Ubrary.Bingtn - Materials<br>OLETS-143 test book Keth Welch Bingtn - Education X 0 05/17/2013<br>Diarabetrals | eferred Address Phone Email Photograph<br>D. Box 9,Gamber,OH.43022 9176409999 library mole@gmail.com<br>Med Out<br>TITLE AUTHOR LOCATION CALL NO OF DUE CLAIMS<br>RETURN<br>NUMBER RENEW DATE RENEW<br>OLETS-143 test book Keth Welch Blingtn - Education X 0 05/01/2013<br>Education Library - Rechards<br>OLETS-143 test book Keth Welch Blingtn - Education X 0 05/01/2013<br>OLETS-143 test book Keth Welch Blingtn - Education X 0 05/01/2013<br>OLETS-143 test book Keth Welch Blingtn - Education X 0 05/01/2013<br>OLETS-143 test book Keth Welch Blingtn - Education X 0 05/01/2013<br>OLETS-143 test book Keth Welch Blingtn - Clauciton X 0 10.10 AM | eferred Address Phone Email Photograph<br>D. Box 9, Gambler, OH, 43022 9176489999 litzary mole@gmail.com | Clear Patron     Attr Due Date     Claums Return     Renew       eferred Address     Phone     Email     Photograph       D. Box 9.Gambar.0H (J3222     9176459999     library mole@gmail.com       Image: Strategy and Control of Control of Con |

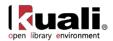

# **Patron Bill Review**

Rice 2 > Patron > Patron Bill Review > Patron Bill Review

We are removing this function.

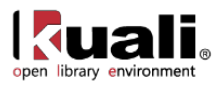

# **APPENDIX**

- <u>Terms and Definitions</u>
- Roles
- Linked Resources

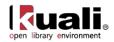

# **Deliver Terms and Definitions**

| Term                 | Definition                                                                                                    |
|----------------------|----------------------------------------------------------------------------------------------------|
| Patron               | An individual who has some level of library privileges. A person with access to a library (virtual or physical) and identified as belonging to a specific group, e.g., faculty, undergraduate, unaffiliated, etc. Each group may have different levels of service privileges, e.g., faculty have indefinite loan periods when borrowing items, undergraduates can borrow for 90 days, etc.                                                                                             |
|                      | Synonyms: borrower, patron, library user                                                                                                    |
| Borrower<br>Type     | A group of library users (e.g., "undergraduate", "graduate", "faculty", "alumni", "affiliate", etc.) who share a primary characteristic(s) and have the same service privileges (e.g., loan period, fine rate, access (or not) to interlibrary loan, etc.). Borrower type is one component in determining whether or not a user can borrow a library item and if so, under what policies.                                                                                              |
| Check digit          | A check digit is a form of redundancy check used for error detection, the decimal equivalent of a binary checksum. It consists of a single digit computed from the other digits in the message. With a check digit, one can detect simple errors in the input of a series of digits, such as a single mistyped digit or some permutations of two successive digits. In libraries, e.g., check digit routines can be used to validate ISBNs, ISSN, and item and patron barcode numbers. |
| Circulation          | The functions, policies and processes by which a library loans materials to its users, tracks such transactions and charges fines and fees for policy violations, e.g., overdue fines for late returns, lost item replacement fees, etc. Departments in charge of circulation may also issue patron ID cards, rent lockers, collect copying fees, manage the interlibrary loan function, etc.                                                                                          |
| Circulation<br>Desk  | The place that is considered an item's "home" when it is presented for circulation transactions, i.e., it can be checked out without override AND, when checked-in, does not need to be routed as it is already "home".                                                                                                    |
| Shelving<br>Location | The place where a library's item is housed, either permanently or temporarily. Identified in a holdings and/or item-level record, shelving location is used as one attribute in determining whether items housed there are eligible for borrowing and if so, the applicable policy. See also Location.                                                                                                    |
| Item status          | A descriptor describing an item's state for circulation purposes, e.g., "not checked out",<br>"on hold", "checked out", "on shelf", etc. If an item is still in the order process, item status<br>typically is the same as the order status, e.g., "on order", "received", "in processing", etc.                                                                                                    |
| Item Type            | An identifier assigned to each item in a library that, in circulation, is one component to determine whether or not such an item can be borrowed and, if so, the conditions of the loan. Item types are generally defined by each library and can be either a specific format (e.g., "DVD", "CD", "Map", "Dissertation", etc.) or an indicator of borrowing eligibility (e.g., "Circulating", "Non-Circulating").                                                                      |
| Loan                 | The process by which the system: (1) validates whether or not a library user can borrow a library item based on defined attributes (e.g., the circulation desk location, the shelving location of the item, item type, borrower type, etc.); and (2) if a loan is permitted, links the item with the patron and applies certain conditions (e.g., length of loan period) based on                                                                                                    |

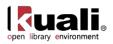

|                        | policies defined in configuration files.                                                                                                    |
|------------------------|----------------------------------------------------------------------------------------------------|
|                        | Synonyms: Check-out, charge, charge out                                                                                                    |
| Loan Period            | The period of time for which a user has been allowed to borrow a library item. The loan period is usually dependent on the item type, the item's location and the borrower type. A loan period can be expressed in days, hours, as a fixed date, or as "indefinite".                                                                                                    |
| Location               | An element in a library's system configuration that describes a conceptual entity (e.g.,<br>"The University of X Library") or a building ("John Doe Memorial Library") or an area<br>("Doe Library, Bookstacks"; "Doe Library, Circulation Desk"). All library items are<br>assigned to a shelving area location and this becomes an attribute in identifying an item's<br>eligibility for borrowing and if eligible, the applicable loan policy. Locations may also refer<br>to library staff work areas at which certain functions (e.g., acquisitions, cataloging or<br>circulation) are performed on or with items housed at shelving locations; work areas<br>(e.g., a circulation location) are identified at operator login. |
| Request                | The ability of a library user/patron to ask for services relating to the retrieval, loan or copying of an item in the library's collections. Such requests are now typically submitted online through a public interface that must interact with the library's "back office" system. See also Hold Request and Recall Request.                                                                                                    |
| Return                 | The process by which the system: removes the temporary linkage between an item loaned by the library to a patron; calculates any overdue fines or penalties to be charged to the patron; and resets the item status to indicate its next state (e.g., "not checked out", "in transit", "on hold", etc.).                                                                                                    |
|                        | Synonyms: Check-in, discharge                                                                                                    |
| Overdue Fine           | The amount charged to a patron when a loaned library item is returned late. Overdue fines are calculated at check-in, based on an amount per day/hour, and may vary depending upon the borrower type, the item's location and the item type.                                                                                                    |
| Overdue<br>Recall Fine | The amount charged to a patron when a loaned library item that has been recalled is returned late. Recall overdue fines are calculated at check-in, based on an amount per day/hour, and may vary depending upon the borrower type, the item's location and the item type.                                                                                                    |
| Replacement<br>Fee     | The amount charged to a patron for an unreturned item. Lost item replacement fees may be a specific amount (as defined in the item-level record) or a standard amount based on borrower type, the item's location and the item type.                                                                                                    |

For additional OLE terms and definitions, see the OLE glossary wiki page.

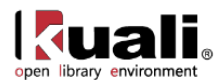

# **Deliver Roles**

Below are some of the roles that will be authorized to use Loan/Return, Request, Patron, My Account, and related maintenance documents. Please see individual e-docs for specific requirements in each workflow.

Sample users are provided for ease of testing and can be replaced with local library users.

| Role Name                          | Sample User                     | Functions/ Permissions                                                                                                    |
|------------------------------------|---------------------------------|----------------------------------------------------------------------------------------------------|
| Patron Manager                     | admin                           | System user who has all permissions for patrons and for borrower types                                                                                                    |
| Full Circulation<br>Attendant      | dev1                            | System user who can edit patrons and maintenance documents pertaining to patrons with the exception of borrower types                                                                                                    |
| Limited Circulation<br>Attendant   | testuser1                       | System user who can view patrons but not edit them. This role has no access to borrower types                                                                                                    |
| Shelving Location<br>Administrator | dev1, dev2                      | System user who can create and edit permissions for<br>shelving locations. Can view the location, location level and<br>create, edit a maintenance document only where the<br>location level is a shelving level           |
| Location Administrator             | admin, admin1                   | System user who can add and edit institutions, campuses,<br>libraries and collections. Can view, create, edit location<br>maintenance documents and can view, edit the name of the<br>location level maintenance document. |
| Deliver Admin                      | admin, admin1                   | System user who can initiate and map circulation desks                                                                                                    |
| Operator                           | edna, eric,<br>dev2             | System user who can loan materials                                                                                                    |
| Unit Manager                       | dev2                            | System user who can loan and override loan                                                                                                    |
| <any list="" user-action=""></any> | <any kuali<br="">user&gt;</any> |                                                                                                    |

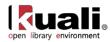

# **Linked Resources**

- <u>OLE Basics</u>: E-Docs, action buttons- basic overview of elements
- <u>OLE User Documentation</u> on the wiki
- <u>OLE Release Documentation</u> on the wiki
- <u>OLE Roadmap</u>